## **قسمت 2 - تجزیه و تحلیل کاربردی بدافزارها**

راهنمای جامع مهندسی معکوس، تجزیه و تحلیل بدافزارها، باج افزارها، جاسوسافزارها، روتکیتها و بوتکیتهای رایانهای

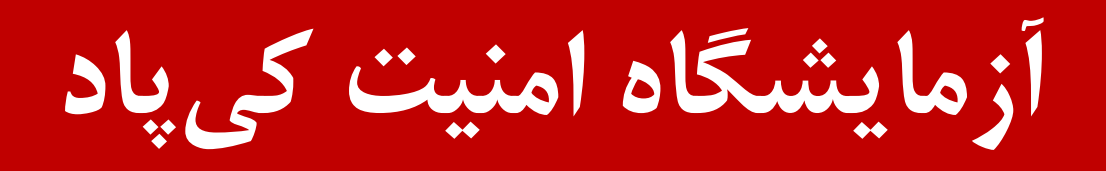

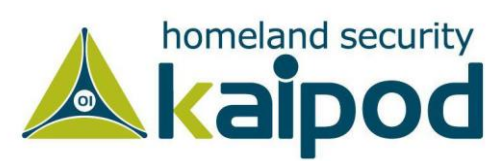

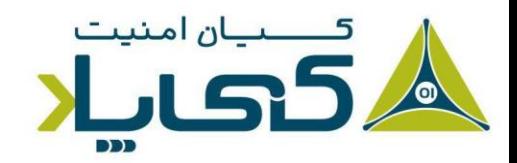

### **تحلیل استاتیک ساده**

بررسی بدافزارها را با روش تحلیل استاتیک آغاز میکنیم که در حقیقت این روش اولین گام مطالعه روی بدافزار است. روش تحلیل استاتیک میتواند با پردازش جزییات و استراکچر کدهای یک نرمافزار عملکرد آن برنامه را تشریح کند. قابل ذکر است، در این روش بالعکس روش تحلیل دینامیک که باید بدافزار را اجرا کرد، در روش تحلیل استاتیک فایل اجرایی برنامه اجرا نمیشود. در این فصل از کتاب، تکنیکهای گوناگونی را خواهید آموخت که میتوانید با استفاده از آنها اطالعات نسبتا کاملی از بدافزار استخراج کنید. تکنیکهای زیر در این قسمت بررسی خواهند شد:

- ‒ استفاده از ضدویروسها به منظور اهراز هویت بدافزارها.
	- ‒ استفاده از هش برنامه برای شناسایی بدافزار.
- ‒ استخراج اطالعات از توابع، رشتهها و هدرهای یک فایل مخرب.

هر یک از این تکنیکها در تحلیل بدافزار میتوانند اطالعات مختلف و گوناگونی به تحلیلگر ارائه بدهند. با این حال متخصصین تحلیلگر بدافزار باید مطابق با مقاصد خود از جمعآوری اطالعات یکی از این تکنیکها را به خدمت بگیرند. معموال متخصصین از تکنیکهای ترکیبی و مختلفی استفاده میکنند تا بتوانند نهایت اطالعات ممکن را از هدف خود استخراج کنند.

### **اسکن با ضدویروسها، اولین گام سودمند**

هنگامی که در آینده بدافزاری را شروع به تحلیل می کنید، در اولین گام بهتر است آن را توسط ضدویروس های مختلف مورد بررسی قرار بدهید، هر کدام از ضدویروسها ممکن است هویت نرمافزار مدنظرتان را شناسایی کنند و کار شما را در تحلیل آن تسهیل بخشند. با این حال مطمئناً ضدویروسها خیلی عالی و کامل نیستند، زیرا آنها به صورت گستردهای متکی به یک پایگاه دادهای از کدهایآلوده` (سیگنیچرها۲) و تحلیل تطبیق الگو و رفتار<sup>۳</sup> (هیروستیک<sup>۴</sup>) در تشخیص فایلهای آلوده هستند. اما مسئله اصلی در استفاده از این نوع

1 Suspicious Code Database

2 Files Signatures

- <sup>3</sup> Behavioral and Pattern-matching Analysis
- <sup>4</sup> Heuristics

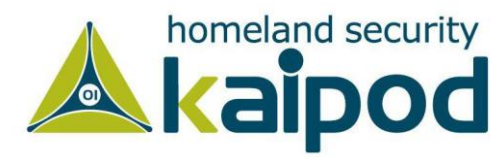

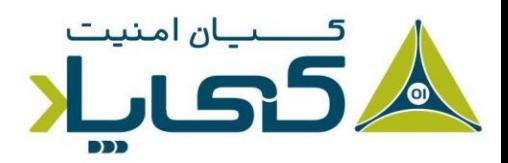

ضدویروسها این است که نویسندگان بدافزار به راحتی میتوانند استراکچر بدافزار خود را تغییر بدهند تا توسط هیچ ضدویروسی شناخته نشود. همین موضوع باعث میشود، این روش در تحلیل بدافزارهای پیچیده و حرفهای نا کارآمد باشد.

همچنین اگر به عنوان بدافزارنویس، بهگونهای بدافزار خود را طراحی کنید که اطالعات آن در هیچ ضدویروسی موجود نباشد، هیچ کدام از آنها نمیتوانند بدافزار شما را بدون تحلیل کامل شناسایی کنند.

همچنین قابل ذکرست، به ندرت بدافزاری تولید میشود که در لحظه اول فعالیت خود توسط ضدویروسها شناسایی شوند، فقط فناوری هیروستیک در اغلب اوقات در شناسایی بدافزارها موفق است، اما این فناوری را هم میتوان با استفاده از تکنیکهای جدید و منحصربفرد دور زد.

اما این نکته را در نظر داشته باشید، ضدویروسهای گوناگون دارای بانک اطالعاتی و هیروستیک متفاوتی نسبت به یکدیگر هستند. با استناد به این موضوع، این مسئله بسیار مفید است که بدافزار را در چندین ضدویروس مختلف به صورت همزمان مورد بررسی و آزمایش قرار بدهیم.

خوشبختانه، برای این موضوع وبگاههایی وجود دارند که این کار را برای ما انجام میدهند، از قبیل com.virtustotal یا com.analysis-hybrid یا run.any که به راحتی میتوانید فایل خود را در آن به منظور بررسی توسط موتورهای ضدویروسهای گوناگون در آنها بارگذاری کنید و در آخر بعد از اعمال بررسی فایل مدنظرتان؛ گزارشی از جزییات آن برنامه بهدست آورید. گزارش این وبسایتها شامل اطالعاتی در مورد ضدویروسهایی میشود که نرمافزار شما را مخرب شناسایی کردهاند. تصویر نمونهای از این وبگاه در تصویر 1-1 نمایش داده شده است:

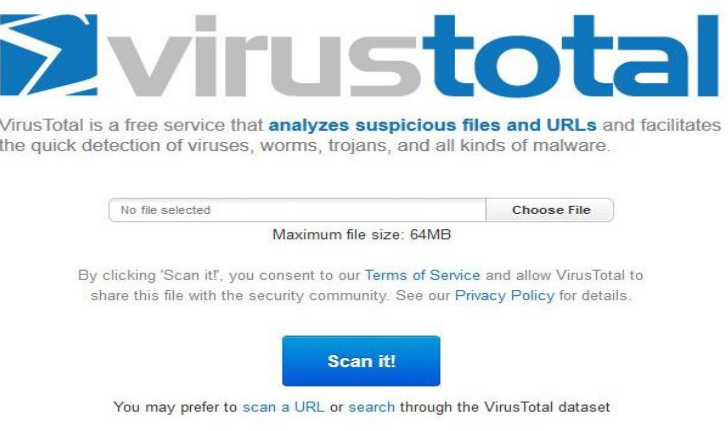

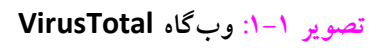

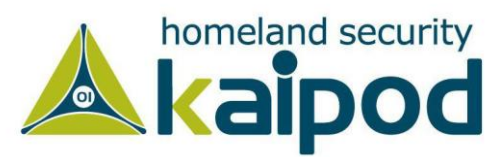

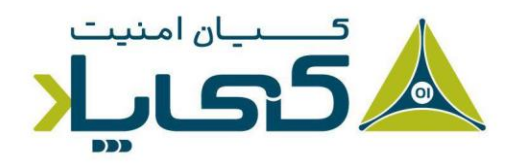

# **1 هش، یک نشانه منحصربفرد برای شناسایی بدافزار**

هش یک روش رایج برای شناسایی بدافزارهای به صورت منحصربفرد است که تحلیلگران بدافزار از آن استفاده میکنند. در این روش نرمافزار مخرب در داخل یک برنامه محاسبهگر هش اجرا میگردد، سپس آن برنامه یک شناسه منحصربفرد در قالب یک هش برای باینری آن بدافزار در خروجی تولید میکند.

الگوریتم خلاصه پیام<sup>۲</sup> که به اختصار MD5 خوانده میشود، به همراه الگوریتم هش ایمن <sup>۳</sup> که به اختصار -1SHA خوانده میشود، جزوء رایجترین الگوریتمهای تولید هش در شناسایی بدافزارها هستند. به عنوان مثال، با استفاده از برنامه رایگان deep5md که یک برنامه تحت خط فرمان است، شما به عنولن یک تحلیلگر بدافزار میتوانید در ویندوز هش نرمافزارهای مخرب خود را محاسبه کنید. هنگامیکه برنامه deep5md را به همراه فایل مخرب اجرا میکنید؛ خروجی به مانند زیر تولید میگردد.

**لیست :1-1 هش برنامه exe.bin**

#### **C:\Users\clightning> md5deep c:\WINDOWS\system32\bin.exe 373e7a863a1a345c60edb9e20ec3231 c:\WINDOWS\system32\sol.exe**

 برنامه برای منحصربفرد هش یک ،373e7a863a1a345c60edb9e20ec3231 عبارت exe.bin میباشد. عالوه بر برنامه deep5md که یک برنامه مبتنی بر خط فرمان به شمار میرود، برنامه 5WinMd هم وجود دارد که یک برنامه محاسبهگر هش با رابط گرافیکی است. این برنامه امکان محاسبه هش چندین برنامه را به صورت همزمان ارائه میدهد. در تصویر 1-2 محیط آن نمایش داده شده است.

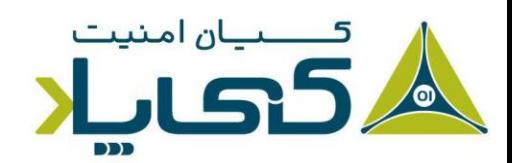

<sup>1</sup> A Fingerprint for Malware

- <sup>2</sup> Message-Digest 5
- <sup>3</sup> Secure Hash Algorithm

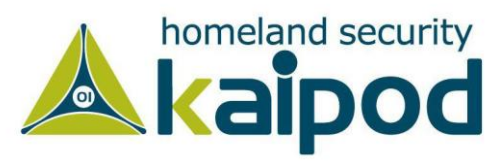

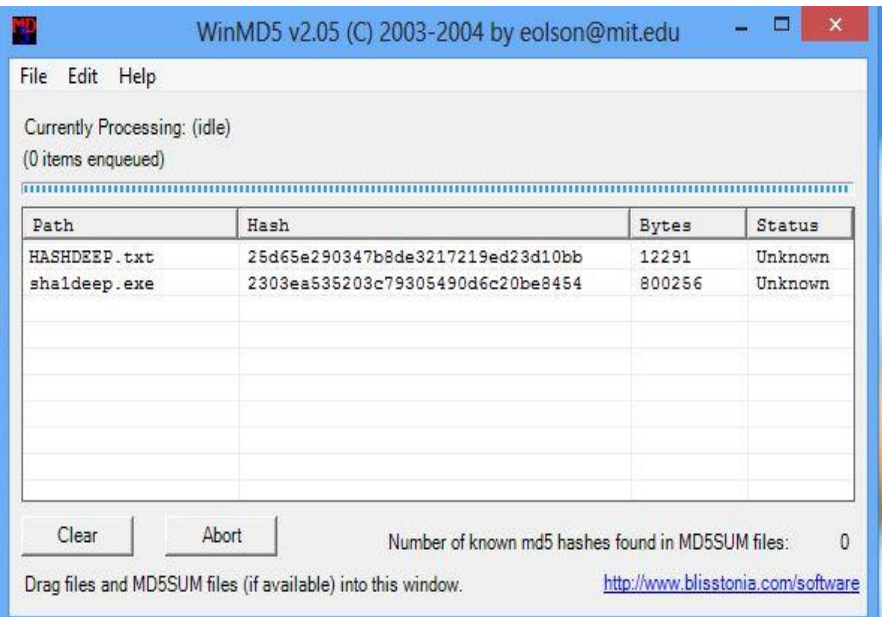

**تصویر :1-2 محیط برنامه exe5.WinMD**

البته نرمافزارهای دیگری مانند CFFExplorer یا ExeInfo در ویندوز و همچنین BAP یا Cutter هم وجود دارند که عالوه بر نمایش شناسه منحصربفرد باینری یک بدافزار در قالب الگوریتمهای هش 5MD و 1SHA، اطالعات کاربردی دیگری را هم ارائه میدهند که میتوانند برای شما به عنوان یک تحلیلگر بدافزار سودمند واقع شوند. حتی کتابخانههایی وجود دارند که به شما این توانایی را میدهند خود یک ابزار برای تحلیل ساختار فایلهای PE یا ELF یا O-Mach پیاده سازی کنید. با این حال هنگامیکه یک هش منحصربفرد برای یک بدافزار را دارید، از آن میتوانید برای مقاصد زیر استفاده کنید.

‒ از آن هش به عنوان یک لیبل 1 برای شناسایی بدافزار استفاده کنید. ‒ آن هش را به صورت آنالین برای شناسایی هویت مخرب آن در دیگر نقاط جستجو کنید. ‒ آن هش را با دیگر تحلیلگران به منظور تشخیص بدافزار در محیطهای دیگر به اشتراک بگذارید.

### **شناسایی رشتهها**

در یک برنامه میتواند دنبالهای از کاراکترهایی مانند "My name is Milad Kahsari Alhadi" وجود داشته باشد. به این دنباله از کاراکترها اصطالحاً یک رشته یا String میگویند. یک برنامه شامل

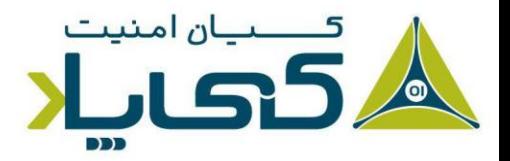

 $<sup>1</sup>$  Label</sup>

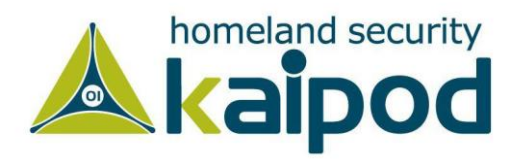

رشتههای گوناگونی است، از قبیل پیامهای خاصی که در برنامه نشان داده میشوند، آدرسهای اینترنتی که به آن متصل میگردند و یا یک مسیر خاص که یک فایل را در آن کپی میکنند و غیره. جستجو میان رشتهها میتواند یک راه ساده برای درک ویژگیهای یک برنامه باشد. به عنوان مثال، اگر برنامه به یک URL دسترسی پیدا کند، آدرس URL دسترسی گرفته شده را به عنوان یک رشته ذخیره شده در برنامه مشاهده خواهید کرد. در گام بعد می توانید بررسی کنید که چرا یک برنامه با آن آدرس ارتباط برقرار می کند و همچنین بعد برقراری ارتباط چه اطالعاتی بین برنامه کالینت و آن سرور ارسال و دریافت میشود. خود همین مسئله، میتواند در موقعیتهای گوناگونی تشریح کننده هویت یک فایل باینری باشد.

این نوع رشتههای کاراکتری که عموماً دارای قالب استاندارد ASCII یا Unicode را با استفاده از برنامه String( این ابزار را میتوانید از آدرس F4BreN/gl.goo://http دانلود کنید( یا برنامه CFFExplorer در یک فایلاجرایی استخراج و مشاهده کنید.

برای توصیف پیادهسازی <sup>1</sup> **نکته:** مایکروسافت از اصطالح رشته کاراکتر گسترده رشتههای کاراکتری فالب استاندارد Unicode استفاده میکند که مقداری از قالب Unicode استاندارد متفاوت است. همچنین به این نکته توجه داشته باشید، در سرتاسر این کتاب موقعی که به استاندارد Unicode اشاره خواهیم کرد، در اصل به پیادهسازی استاندارد آن اشاره داریم و به صورت مشخص به نوع پیادهسازی این استاندارد بر روی پلتفرمهای گوناگون متمرکز نخواهیم شد.

با این حال هر دو قالبهای ذخیرهسازی رشتههای کاراکتری Unicode و ASCII رشتهها را به صورت ترتیبی از کاراکترها ذخیره کرده و در پایان رشته یک کاراکتر Null( در استاندارد ASCII )یا دو کاراکتر Null )در استاندارد Unicode )به آن میافزایند که گواه پایان رشته در این دو قالب ذخیرهسازی است.

تنها تفاوتیکه این دو قالب با همدیگر دارند، این است که قالب ASCII برای ذخیرهسازی هر کاراکتر یک بایت در نظر میگیرد، در حالیکه قالب Unicode برای ذخیرهسازی هر کاراکتر دو بایت را در نظر میگیرد. زیرا قالب Unicode یک قالب رشته جهانی است و از تمامی زبانهای رایج باید پشتیبانی کند. همانطور

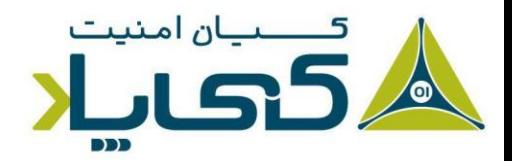

<sup>1</sup> Wide character string

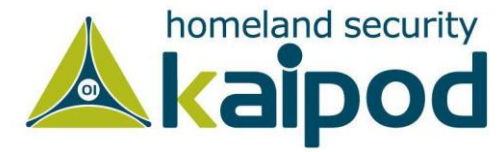

که در تصویر 1-3 مشاهده میکنید، رشته Bad با قالب ASCII نمایش داده شده است. در این قالبهای ذخیرهسازی کاراکترها با کدهای هگزادسیمال خود ذخیرهسازی میشوند. به عنوان مثال همانطور که در تصویر 1-3 مشاهده میکنید، رشته BAD با کدهای هگزادسیمال 42x،0 41x،0 44x0 و 00x0 که یک کاراکتر Null است به ترتیب در این قالب ذخیرهسازی رشته قرار گرفتهاند. در اینجا کد هگزادسیمال 42x0 کاراکتر حرف B، کد هگزادسیمال 41x0 حرف A و کد هگزادسیمال 44x0 حرف D را نمایش میدهد و همانطور هم که قبالً ذکر شد، کد هگزادسیمال 00x0 نمایشدهنده کاراکتر Null است که پایان یک رشته را مشخص میکند.

| <b>ASCII</b> |                        |  |
|--------------|------------------------|--|
|              | <b>NULL Terminator</b> |  |
|              | CC                     |  |

**تصویر :1-3 نمایش رشته BAD در قالب ASCII**

تصویر 1-4 رشته BAD را در قالب Unicode نمایش میدهد. به سادگی میتوانید با استناد به این دو تصویر به تفاوت موجود میان این دو روش ذخیرهسازی رشتههای کاراکتری پی ببرید. قالب Unicode کاراکترها را به صورت سلسله مراتبی 42x،0 00x0 سپس 41x،0 00x0 و... ذخیرهسازی کرده است.

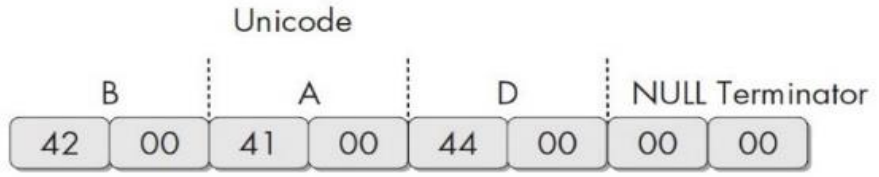

**تصویر :1-4 نمایش رشته BAD در قالب Unicode**

در این قالب ذخیرهسازی رشته برخالف قالب ASCII که از یک بایت برای نمایش یک کاراکتر استفاده میکرد از دو بایت استفاده شده است. به عنوان مثال در این قالب از کدهای هگزادسیمال 42x0 به همراه 00x0 برای نمایش کاراکتر B و از کد هگزادسیمال 41x0 به همراه 00x0 برای نمایش کاراکتر A و از کد هگزادسیمال 44x0 به همراه 00x0 برای نمایش کاراکتر D استفاده شده است و در پایان هم برای اعالم پایان رشته از دو کد هگزادسیمال 00x0 استفاده شده است.

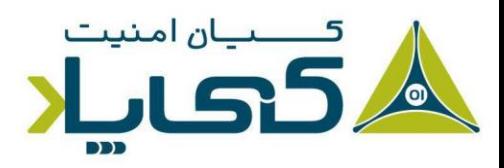

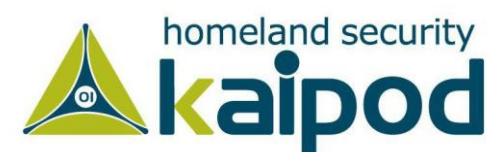

**نکته:** هنگامیکه در مورد استاندارد Unicode صحبت میکنیم، باید به این مسئله توجه داشته باشیم که این استاندارد شامل گونه 8 بیتی )-8UTF)، 16 بیتی )-UTF 16(، و 32 بیتی )-32UTF )میشود که نوع پیادهسازی آنها با یکدیگر متفاوت است. مثال نوع استاندارد -8UTF، یک قالب کدگذاری است که برای کدگذاری هر کاراکتر از تعداد بایتهای متغیری استفاده میکند، از همین روی آن را یک استاندارد length-Variable( در اصطالح مایکروسافت Multibyte )معرفی میکنند، در حالیکه در استاندارد -16UTF برای کدگذاری هر کاراکتر از دو بایت و در استاندارد -32UTF برای کدگذاری هر کاراکتر از 4 بایت استفاده میشود.

#### Variable-Length **و** Fixed-Length **کدگذاری استانداردهای**

به هر صورت، وقتی ما در مورد ساختارهای انکدینگ صحبت می کنیم، با دو خانواده از استانداردهای انکدینگ روبهرو هستیم. اولین خانواده را با عنوان Length-Fixed و دومین را با عنوان Length Variable میشناسیم. استانداردهای انکدینگ length-Fixed چه 8 بیتی باشند )برای پشتیبانی از کاراکترهای التین(، چه ۱۶ بیتی باشند برای پشتیبانی از کاراکترهای لاتین و شبه لاتین، چه ۳۲ بیتی باشند برای پشتیبانی از تمامی فرم کاراکترها و ایموجی ها و ... یک مزیت و عیب بزرگی دارند.

مزئیت استفاده از استانداردهای length-Fixed این است که در هنگام پارز آن اشکالی وجود نخواهد داشت، و چون در این نمونه از دو بایت برای هر کاراکتر استفاده شده است، میتوان طیف وسیعی از کاراکترها را با استفاده از آن کدگذاری و استفاده کرد، و در ادامه هم برای پارز آن مسئله خاصی (مانند همگامسازی و ...) نداشته باشد، چون هر دو بایت معرف یک کاراکتر هستند. برای پارز یک فایل با همچین الگویی کافی است ابتدای فایل را تشخیص داد و سپس دو بایت دو بایت آن را پارز کرد.

ولی یک عیب بزرگ دارد، آن هم این است که اگر با استفاده از این الگو برای کدگذاری کاراکترهای التین استفاده شود که برای نمایش آنها فقط یک بایت نیاز است، میزان زیادی از حافظه را از دست خواهید داد چون بدون دلیل یک بایت با Null پر خواهد شد که لزومی ندارد همچین اتفاقی رخ بدهد.

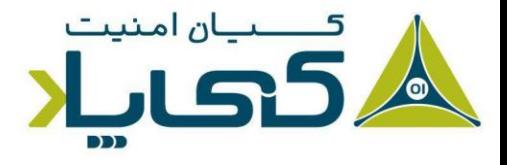

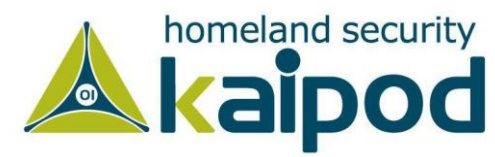

برای مدیریت این مسئله میتوان از استانداردی استفاده کرد که از یک بایت برای کدگذاری کاراکترهای التین استفاده میشود، مانند ASCII ولی این استاندارد موجب خواهد شد اگر از کاراکترهای فارسی استفاده کرده باشید، دیگر فایل پارز نشود و بعد از باز شدن کاراکتر ؟؟؟؟ نمایش داده شود. راه دوم برای حل این مسئله استفاده از انکدینگهای Length-Variable است که این استاندارد هم مجموعهای از نقاط منفی و مثبت دارند. همانطور که پیش از این ذکر شد، در خانواده کدگذاری Length Variable، استاندارد -8UTF وجود دارد که به صورت هوشمند مشخص میکند که برای کدگذاری هر کاراکتر از چند بایت استفاده شود، مثلا کاراکترهای لاتین ۱ بایت، کاراکترهای فارسی دو بایت، کاراکترهای چینی و ایموجی ۴ بایت حافظه استفاده خواهند کرد.

با این رویکرد میتوان به صورت بهینه از حافظه استفاده کرد و تمامی کاراکترها از قبیل انگلیسی، فارسی، چینی و حتی ایموجیها ... را انکد کرد، اما در پارز آن اتالف توان زیادی رخ خواهد داد، چون به تصویری باید تشخیص بدهید که کاراکتر برای چه زبانی است و چه تعداد بایت متعلق به آن است. به همین دلیل، در پارزرهای استانداردهای Length-Variable آسیبپذیری بسیار زیاد وجود دارد، اگر به درستی پیادهسازی نشوند.

در تصویر 1-4 هم اگر مشاهده میکنید کاراکتر 00 تکرار شدهاند به خاطر این است که استاندارد کدگذاری کاراکترهای از خانواده Length-Fixed است و برای کدگذاری هر کاراکتر از دو بایت استفاده شده است. تا اوال به صورت نسبتا بهینهای از حافظه استفاده شود، دوماً خطر آسیبپذیری در پارزر آن کاهش پیدا کند و سوماً حجم وسیعی از کاراکترها را بتوان با استفاده از آن کدگذاری کرد. برای اطالعات بیشتر درباره این مباحث در برنامهنویسی سیستمی میتواند به آدرس (1677333/https://b2n.ir/6) رجوع کنید.

در نتیجه، هنگامیکه برنامه exe.Strings یا CFFExplorer درون یک فایلاجرایی جستجو رشتههای ASCII و Unicode را آغاز میکند، محتویات و قالببندی استریم بایتها را نادیده خواهند گرفت و از ابتدا فایل تا انتها را پارز خواهند کرد تا کاراکترهای نمایش را استخراج کنند و نمایش بدهند، بنابراین این ابزارها میتوانند هر نوع فایلی را تحلیل کرده و تمامی رشتههای آن را شناسایی کنند )همچنین این موضوع بدین معنا است که این برنامه ممکن است کاراکترهایی را به عنوان رشته شناسایی کند که در واقع اصال رشته نیستند). این برنامههای قالبهای ASCII و Unicode را برای رشتههای سه حرفی یا دنبالهای بزرگتر از سه کاراکتر که به یک کاراکتر پایان دهنده خاتمه )Byte NULL )پیدا کرده است، جستجو میکنند.

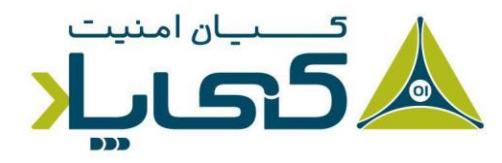

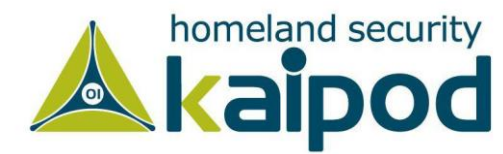

گاهی اوقات برنامه exe.strings رشتههایی را شناسایی میکند که واقعا رشته نیستند. به عنوان مثال، اگر برنامه exe.Strings با یک سلسله مراتب از کدهای هگزادسیمال 56x،0 50x،0 33x0 و 00x0 مواجه شود آن را رشته 3VP تفسیر میکند. اما امکان دارد آن بایتها یک رشته واقعی نباشند؛ آن ها میتوانند یک آدرس حافظه، دستور ماشین یا دادههای مورد استفاده برنامه باشند.

اما خوشبختانه اغلب رشتههای غیرمعتبر قابل شناسایی هستند. چون آنها یک متن غیردستوری را نمایش میدهند. برای درک این مطلب یک مثال را با هم بررسی میکنیم. در این قسمت یک فایلاجرایی )\_ex6.bp )را از طریق exe.strings اجرا کرده و خروجی آن را مورد تحلیل قرار خواهیم داد.

**لیست :1-2 رشته های برنامه \_ex6.bp**

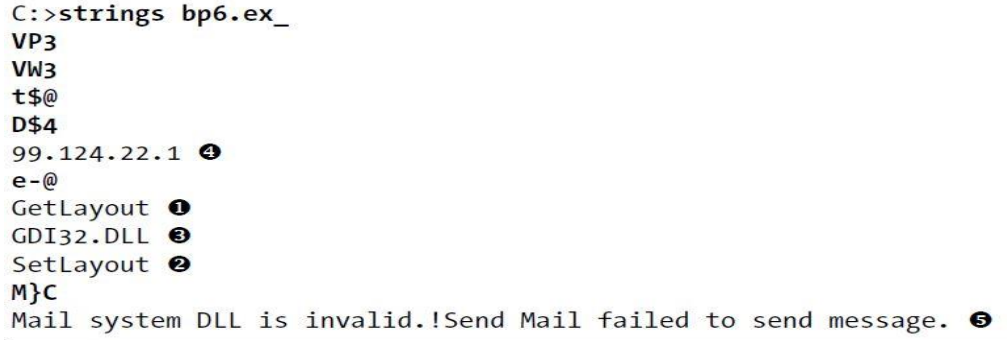

در این مثال، رشتههایی که برجسته شدهاند، میتوانند در نظر گرفته نشوند. همچنین با توجه به مثال آورده شده، میتوانید رشتههای کوتاه که دارای معنی خاصی نیستند را حذف کنید. رشتههای GetLayout( شماره 1( و SetLayout( شماره 2( که در خروجی باال نمایش داده شدهاند دو تابع سامانهای برای سامانهعامل ویندوز هستند که برای نمایش پنجرههای گرافیکی مورد استفاده قرار میگیرند. ما میتوانیم به سادگی آنها را شناسایی کنیم، چون اسامی توابع ویندوزی معموال با یک حرف بزرگ شروع میشوند.

در خروجی باال، Dll32.GDI) شماره 3) برای ما دارای معنا است، زیرا Dll32.GDI نام یک کتابخانه پیوندی پویا ویندوز )DLL )میباشد که توسط برنامههای گرافیکی مورد استفاده قرار میگیرد )فایلهای DLL شامل کدهای اجرایی میشوند که میان برنامههای کاربردی به اشتراک گذاشته شدهاند). همچنین در خروجی )شماره 4( یک IP آدرس نمایش داده شده است.

در پایان (شماره ۵) یک پیام رشتهای با مضمون " Mail system DLL is invalid.!Send Mail .failed to send message" مشاهده میشود، که یک پیام خطا در فایل باینری است. اغلب اوقات،

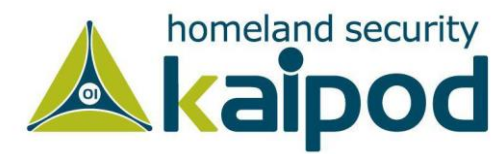

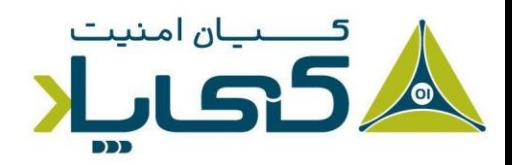

با ارزشترین اطالعات بهدست آمده از اجرای بدافزارها درون برنامه exe.Strings یا برنامههای مشابه مانند آن مثل CFFExplorer همین پیامهای خطایی است که پیدا میشوند. مثال این پیام خاص دو چیز را به ما می رساند. یک هدف بدافزار ارسال پیام است (احتمالا از طریق ایمیل) و دو، بدافزار باید وابسته به یک تابع سیستمی برای ارسال ایمیل باشد. این اطالعات به ما توصیه میکنند که ما باید رویدادهای ثبت شده با محوریت ارسال ایمیل برای یک ترافیک مشکوک و همچنین استفاده از کتابخانههای سیستمی را که برای ارسال ایمیل بدافزار با آن در ارتباط است، مورد بررسی قرار بدهیم. اما به این نکته هم توجه کنید، کتابخانههای پیوندی پویا به تنهایی خودشان برای سامانه مخرب نیستند، بلکه بدافزارها اغلب از آنها برای اعمال مقاصد خودشان سوءاستفاده میکنند.

# **1 بدافزارهای مبهمسازی و پَک شده**

نویسندگان بدافزار اغلب برای اینکه شناسایی یا تحلیل فایلهای خودشان را دشوار سازند از روش پکینگ یا مبهمسازی فایلها استفاده می کنند. ولی شاید سوال پرسیده شود که مبهمساز چیست؟ مبهمسازها برنامههایی هستند که نویسندگان بدافزار برای مبهمسازی کد بدافزارهای خود از آنها استفاده میکنند. پکرها هم یک زیر مجموعه از برنامههای مبهمساز هستند که بدافزارها را فشرده میسازند و آنها را غیر قابل تحلیل میکنند. هر دو این تکنیکها به شدت تالشهای شما را در تحلیل استاتیک بدافزار محدود و دشوار میکنند.

در حالت معمول تمامی برنامههای کاربردی مشروع تقریبا شامل رشتههای متعدد و بسیاری میشوند. ولی بدافزارهایی که مبهمسازی و یا پَک میشوند، شامل رشتههای کمتری نسبت به برنامههای عادی خواهند شد. در نتیجه اگر پس از جستجو فایل|جرایی با strings.exe متوجه شدید که آن فایل|جرایی مقدار خیلی کمی رشته دارد، به احتمال خیلی زیاد آن مبهمسازی یا پَک شده است و میتوان حدس زد که آن یک بدافزار باشد.

**نکته:** بدافزارهای مبهمسازی یا پَک شده حداقل شامل توابع LoadLibrary و GetProcAddress میشوند که از آنها برای آنپک خود و دسترسی به توابع خارجی استفاده می کنند.

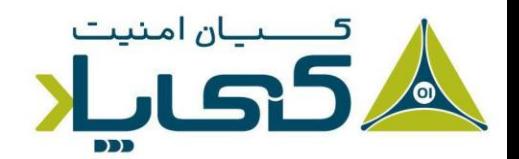

<sup>1</sup> Packed and Obfuscated Malware

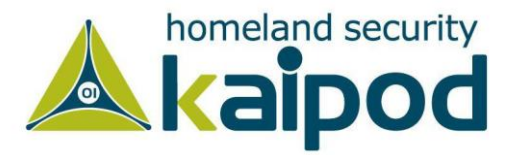

# **1 فایل های پک شده**

همانطور که در تصویر 1-5 نمایش داده شده است، هنگامیکه یک برنامه بستهبندی شده اجرا میگردد، در کنار آن یک برنامه کوچک Wrapper اضافی هم اجرا میشود تا آن را آنپَک کرده و در پایان فایلی که آنپَک شده را اجرا کند.

هنگامی که یک برنامه پَک شده با روش استاتیک تحلیل میشود، تنها آنپَکر را میتوان کالبدشکافی کرد. (در مقالات بعدی در مورد پَکینگ و آنپَکینگ فایلها با جزییات بیشتری بحث خواهیم کرد.)

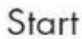

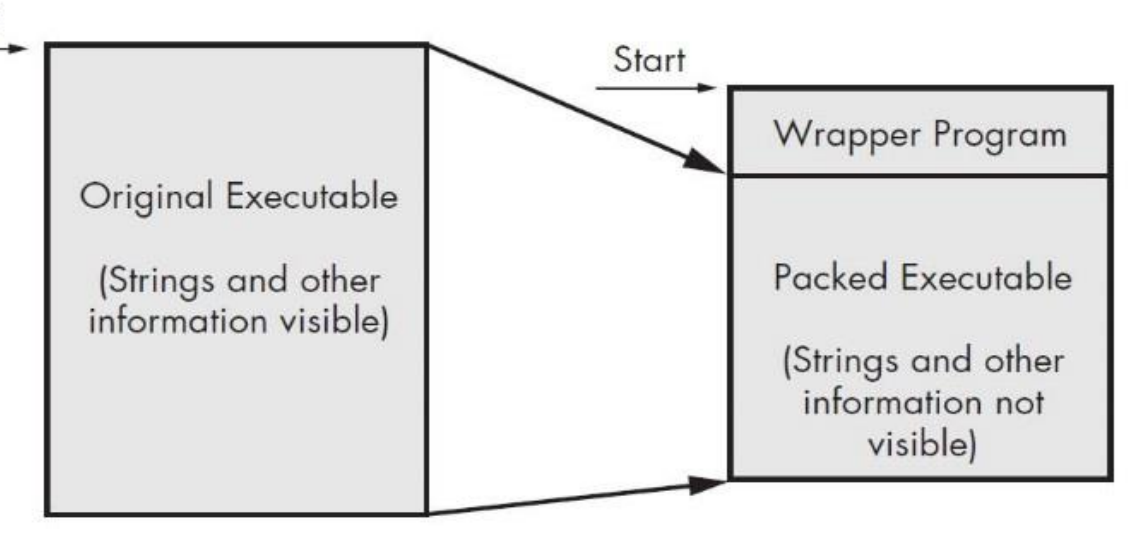

**تصویر :1-5 سمت چپ فایلاجرایی اصلی برنامه با تمامی رشتهها، ورودی ها و دیگر اطالعات قابل روئیت است. سمت راست فایلاجرایی پَک شده قرار دارد. تمامی رشتهها فایل پَک شده، ورودیها و دیگر اطالعات فشرده شده، توسط اکثریت ابزارهای تحلیل استاتیک قابل رویت نیستند .** 

### 2 **شناسایی پَکر فایلاجرایی**

یکی از راههای شناسایی فایل پک شده، استفاده از برنامه PEiD یا ExeInfo در ویندوز و استفاده از ابزارهایی مانند Parser ELF یا BAP در لینوکس است. به عنوان مثال، متخصصین میتوانند با استفاده از ابزار PEiD نوع برنامه پَکر و زبان به خدمت گرفته شده برای نوشتن آن برنامه را مورد شناسایی قرار دهند. برنامه PEiD

<sup>1</sup> Packing Files <sup>2</sup> Detecting Packers

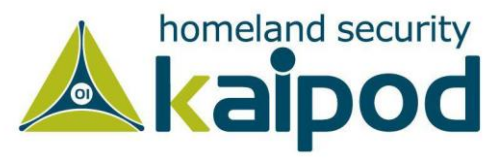

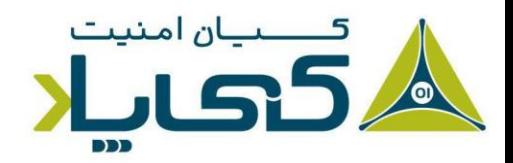

باعث میشود، تحلیل فایل پَک شده بسیار آسان شود. تصویر 1-6 اطالعات فایل exe.bin را نمایش میدهد که توسط PEiD گزارش داده شده است.

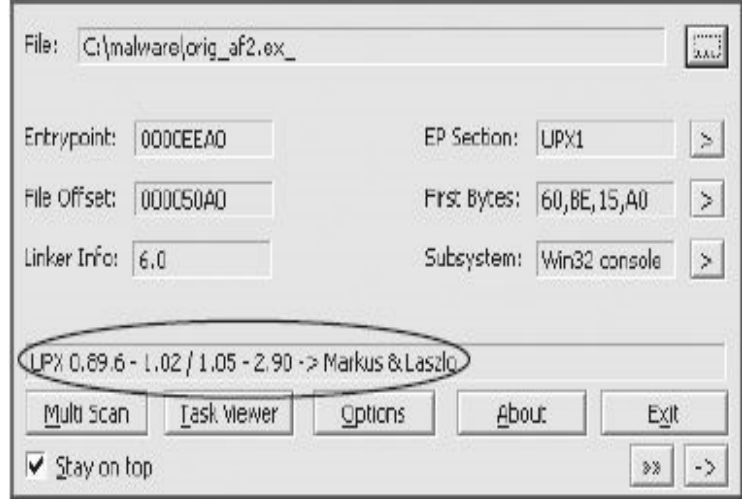

**تصویر :1-6 محیط برنامه PeiD**

**نکته:** متاسفانه از سال 2011 توسعه و پشتیبانی ابزار PEiD متوقف شده است. با این وجود این ابزار همواره یکی از بهترین ابزارهای شناسایی پکرها و نوع کامپایلرهای موجود بوده است.

همانطور که در تصویر 1-6 مشاهده میکنید، فایل مدنظر ما با استفاده از پَکر UPX نسخه 1.02-0.89.6 یا 2.90-1.05 پَک یا فشرده شده است. مابقی اطالعات نمایش داده شده در تصویر 1-6 را در نظر نگیرید. این برنامه در فصل 18 با جزییات دقیقتری مورد بررسی قرار میگیرد.

هنگامیکه یک برنامه پَک یا فشرده شده است، ابتدا باید آن را آنپَک کنید تا بتوانید هر نوع تحلیلی بر روی آن انجام بدهید. پروسه آنپَکینگ بسیار پیچیده است و ما آن را در مقاالت بعدی این سلسله مقاالت با توضیحات کامل مورد بررسی قرار خواهیم داد. ولی با این حال پکر UPX بسیار معروف است و استفاده از آن به منظور آنپَک بسیار ساده میباشد.

**نکته:** پکر UPX را میتوانید به سادگی در سامانهعاملهای لینوکس مبتنی بر Debian با دستور upx install apt نصب کنید و مورد استفاده قرار بدهید.

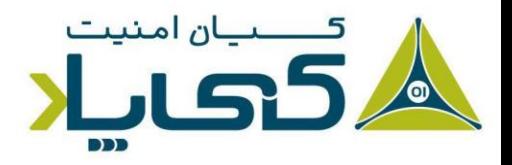

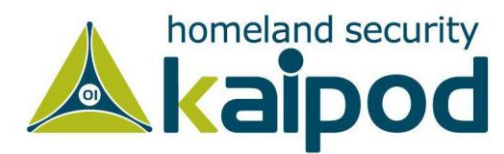

### همچنین خود برنامه PeiD یک پالگین با نام Fileinfo Upx دارد که میتوانید از آن برای آنپَک استفاده کنید.

به عنوان مثال در این قسمت برای آنپَک فایل پک شده با UPX که توسط PEiD شناسایی شد، ما می توانیم با استفاده از فرمان d- upx را آنپَک کنیم. این پکر را همچنین میتوانید از net.sourceforge.upx دانلود کنید.

**هشدار:** بیشتر پالگینهای PEiD، فایلاجرایی بدافزارها را بدون ایجاد هیچ هشداری اجرا میکنند. همچنین، مانند برنامههای دیگر، مخصوصا برنامههایی که برای تحلیل بدافزار مورد استفاده قرار میگیرند، برنامه PEiD میتواند خود دارای آسیب پذیری باشد. به عنوان مثال، برنامه PEiD نسخه 0.92 شامل یک آسیب پذیری سرریز بافر بود که اجازه میداد هکر کدهای دلخواه خود را روی ماشین هدف اجرا کند. این موضوع میتواند به یک بدافزارنویس باهوش این امکان را بدهد، برنامهای بنویسد که ماشین تحلیلگر بدافزار را اکسپلویت کند. به همین دلیل همیشه از نسخههای بروز شده این ابزارها استفاده کنید.

### **1 فرمت فایل اجرایی**

با توجه به اینکه دانستن فرمت فایل اجرایی میتواند اطالعاتی در مورد عملکرد باینری به ما ارائه بدهد، اما تا به حال با ابزارها و تکنیکهایی آشنا شدیم که فایل را بدون توجه به قالب آن مورد اسکن قرار میدادند. فرمت فایلهای اجرایی مثلا فایل اجرایی قابل حمل<sup>۲</sup> یا به اختصار PE فرمت فایلهای ویندوزی از قبیل فایل های اجرایی )EXE )و کتابخانههای پیوندی پویا )DLL )و ... را میدهد.

فرمت فایل اجرایی قابل حمل یا PE یک دیتا استراکچر است که شامل اطالعاتی از قبیل تعداد سکشن ها، آدرس بارگزاری فایل اجرایی در حافظه، آدرس توابع و ... می شود که در نهایت لودر سامانهعامل ویندوز از آن

<sup>1</sup> Executable File Format <sup>2</sup> Portable Executable File Format

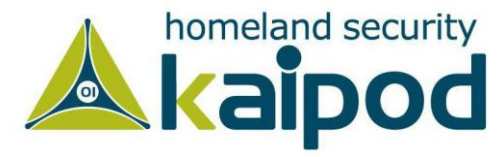

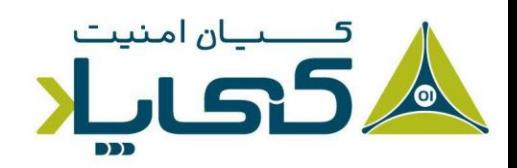

اطالعات می تواند برای مدیریت فایل اجرایی استفاده کند. تقریبا میتوان گفت هر فایلاجرایی که ویندوز لود می کند، در قالب PE قرار می گیرد، اگرچه برخی قالبهای فایل قدیمی در برخی بدافزارها مشاهده شدهاند.

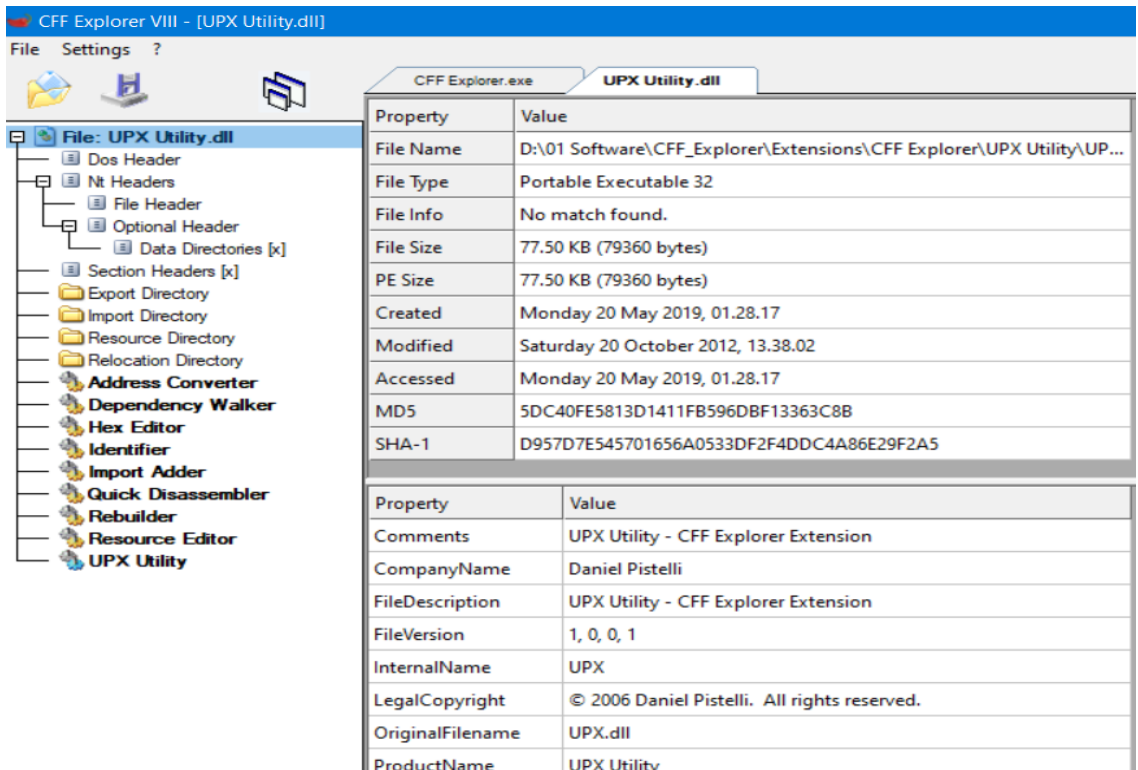

**تصویر :1-7 محیط CFFExplorer و ارائه جزئیات درباره فایل dll.Utility UPX**

فایلهای اجرایی قابل حمل )PE )ویندوز شامل چندین هدر میشوند که این هدرها اطالعاتی درباره نوع باینری، نوع معماری آن، توابع و تاریخ کامپایل و ... ارائه میدهند که این اطالعات میتوانند در تحلیل بدافزار به متخصص کمکهای بسیاری کنند. در تصویر 1-7 جزئیات یک کتابخانه DLL در ویندوز نمایش داده شده است که تحلیلگران بدافزار از این اطلاعات میتوانند برای تحلیل و استخراج عملکرد آن استفاده بهینه کنند. همانطور که در این تصویر مشاهده میکنید، هر بخش از قبیل Headers NT و Header DOS و Import Directory و ... شامل اطلاعات مهم و کاربردی می شوند که لودر سیستم عامل بدون این اطالعات نمیتواند فایل مذکور را مورد استفاده قرار بدهد و آن را در حافظه ترسیم یا Map کند.

در لینوکس همین مسئله صادق است، فقط تنها تفاوت این است که لینوکس از فرمت فایل ELF به جای PE برای فایل های آبجکت خود استفاده میکند. این فایل فرمت تفاوتهای اساسی با PE دارد، اما به هر صورت هر دو این فرمتها دیتا استراکچری هستند که لودر سیستم عامل از اطالعات درون آنها برای اجرای

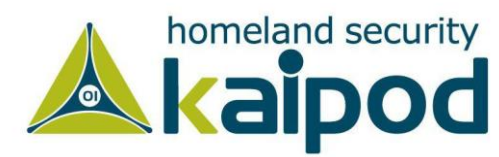

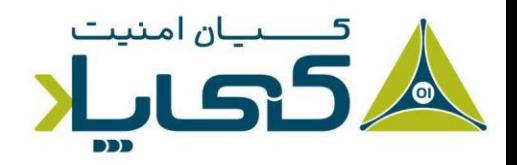

فایلهای اجرایی و ترسیم کتابخانهها در حافظه هنگام Runtime استفاده میکنند. در تصویر 1-8 محیط نرم افزار Parser ELF نمایش داده شده است که اطالعات فرمت ELF از یک فایل باینری برای لینوکس استخراج و نمایش داده شده است:

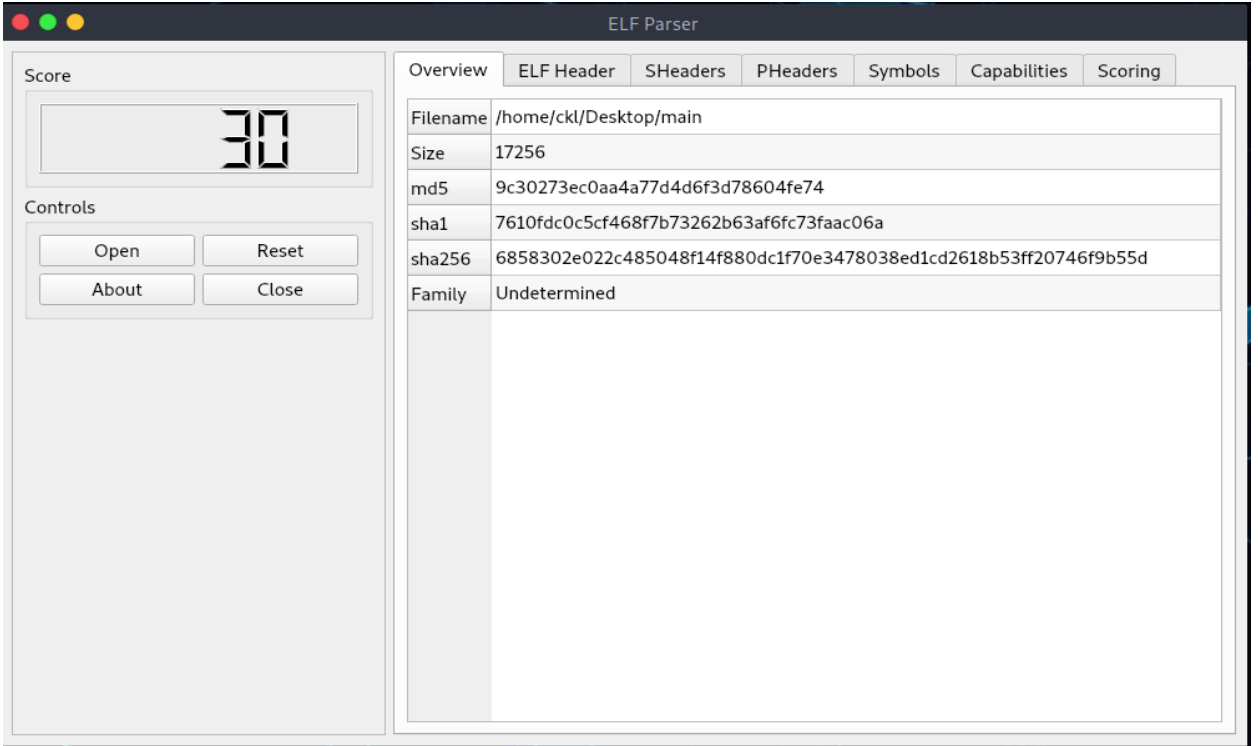

**تصویر :1-8 استخراج و نمایش اطالعات یک فایل ELF**

# **1 کتابخانههای دینامیک**

یکی از سودمندترین اطالعاتی که ما میتوانیم از یک فایلاجرایی استخراج کنیم، لیست توابعی است که به آن برنامه ایمپورت<sup>۲</sup> شده است. توابع ایمپورت شده، توابعی هستند که توسط یک برنامه اجرایی (در ویندوز EXE و در لینوکس ELF )مورد استفاده قرار میگیرند، درحالی که در یک آبجکت اجرایی متفاوتی مانند کتابخانهها پیوندی پویا (DLL) و کتابخانه ایستا (LIB) در ویندوز یا آبجکتهای اشتراکی (SO) یا آرشیو (Ar)

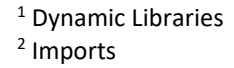

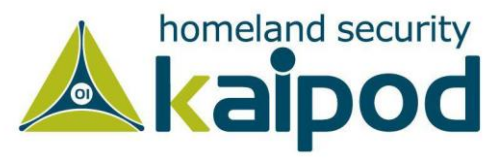

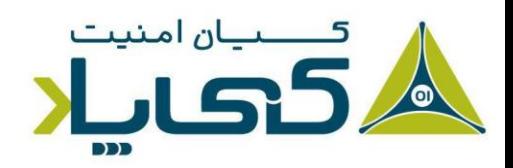

در لینوکس قرار دارند. به منظور استفاده از توابع موجود در این نوع کتابخانهها، آنها باید به برنامه اجرایی اصلی لینک<sup>۰</sup> شوند.

برنامهنویسها با ایمپورت این کتابخانهها به برنامههای خود میتوانند بدون اینکه یک تابع را دوباره پیادهسازی کنند از توابع موجود در آن کتابخانهها برای انجام عملیاتهای خود در پروسه متفاوتی بهرهمند شوند. این نوع کتابخانهها میتوانند در زمان اجرا<sup>۲</sup>، به صورت دینامیک<sup>۳</sup> یا در زمان بارگزاری<sup>۴</sup> به صورت استاتیک<sup>۵</sup> به برنامه لینک شوند.

همچنین در درک ویژگیهای باینری بدافزار دانستن چگونگی لینک کتابخانهها جانبی به برنامه بسیار مهم است، زیرا اطلاعاتی که ما از یک فایل PE یا ELF پیدا می کنیم، مطابق با چگونگی لینک کد کتابخانههای جانبی یا سیستمی به برنامه اجرایی (فایل باینری) است. در این فصل از کتاب درباره چندین ابزار برای دیدن توابع ایمپورت شده به یک باینری یا یک فایل|جرایی PE یا ELF گفتگو خواهیم کرد.

# **6 لینک استاتیک، دینامیک و زمان اجرا**

لینک استاتیک کتابخانهها در محیط ویندوز کمتر رایج است و بیشتر در برنامههای لینوکسی و یونیکسی ممکن است به عنوان یک تحلیلگر بدافزار با چنین موردی رو به رو شوید. هنگامیکه یک کتابخانه به روش استاتیک به یک برنامه اجرایی لینک میشود، تمامی کد آن کتابخانه به کد اصلی برنامه در زمان کامپیال و ایجاد )Build )باینری نهایی افزوده خواهد شد که در نتیجه این عملیات حجم باینری نهایی به شکل قابل توجهای افزایش می یابد. هنگامی که کد فایل|جرایی بدافزار را شروع به تحلیل می کنید، تشخیص تفاوت کد اصلی بدافزار از کدهای لینک شده به آن بسیار سخت است. زیرا هیچ چیزی در هدر فایل PE وجود ندارد که این تفاوت را نمایش دهد.

روش لینک کد کتابخانهها به صورت استاتیک در برنامههای کاربردی رایج نیست در حالیکه، روش لینک زمان اجرا رایجترین روش لینک کد کتابخانهها به یک بدافزار است. الخصوص اگر پَک یا مبهمسازی شده

- <sup>1</sup> Linking
- <sup>2</sup> Runtime
- <sup>3</sup> Dynamically
- 4 Loadtime
- 5 Statically
- 6 Static, Runtime, and Dynamic Linking

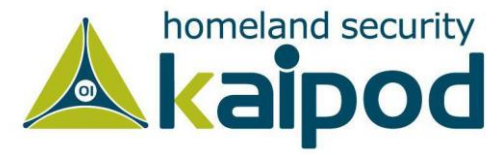

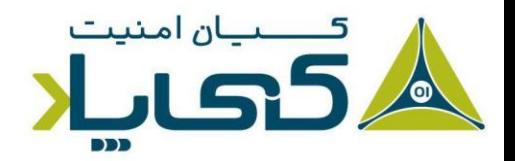

باشد. در این روش برنامه اجرایی در صورت نیاز به یک تابع، به کتابخانه آن لینک میشود و آن تابع را مورد استفاده قرار می دهد.

روش لینک دینامیک کتابخانهها به درون پروسههای اجرایی بالعکس روش استاتیک میباشد، زیرا تمام کد کتابخانه را وارد کد اصلی برنامه نمیکند تا از باال رفتن حجم برنامه ممانعت به عمل آورد. در این رویکرد، کتابخانه به صورت مجزا در حافظه بارگزاری میشوند و در نهایت پروسهها به صورت مجزا میتوانند آن فایل را در فضای آدرس خود ترسیم کنند و توابع درون آنها را مورد استفاده قرار بدهند.

شایان ذکر است، برنامهنویسان میتوانند به صورت دستی توابع درون کتابخانههای اشتراکی )Dll )را مورد استفاده قرار بدهند. به عبارتی برنامهنویس فقط با دسترسی به کتابخانه و همچنین مشاهده اطالعات دیرکتوری توابع اکسپورت شده آن میتواند با استفاده از LoadLibrary و GetProcAddress توابع اکسپورت شده توسط کتابخانه اشتراکی را در پروسه برنامه خود مورد استفاده قرار بدهد. این توابع اجازه میدهند یک برنامه به هر تابعی در هر کتابخانهای دسترسی پیدا کند. همچنین از دو تابع LdrGetProcAddress و LdrLoadDll هم بدین مقاصد استفاده میشود. به هر حال هنگامیکه گفته میشود دو تابع GetProcAddress و LoadLibrary این اجازه را میدهند که هر تابعی از هر کتابخانهای را فراخوانی کنید، این بدین معنی است، هنگامی که این توابع مورد استفاده قرار میگیرند، شما نمیتوانید بصورت استاتیک بگویید کدام توابع به فایل آلوده لینک شده اند. شایان ذکر است، در لینوکس از تابع dlopen که معادل LoadLibrary و تابع dlsym که معادل GetProcAddress است میتوان با این محوریت به منظور دسترسی به کدهای درون یک آبجکت مانند یک کتابخانه اشتراکی )SO )استفاده کرد.

علیرغم همه متدهای لینک کدهای کتابخانهای، لینک دینامیکی رایجترین و جالبترین روش مورد استفاده تحلیلگران بدافزار است. هنگامیکه کتابخانهای به صورت دینامیک به یک برنامه لینک میشود، سامانهعامل میزبان (Host OS) هنگام لود برنامه کتابخانههای مورد نیاز آن برنامه را لینک کرده و امکان استفاده برنامه از آن کتابخانهها را برای آن برنامه فراهم میکند.

فرمت فایل اجرایی هر سیستم عامل )بخش Directory Import در فایلهای PE و بخش Dynamic Section برای فایلهای ELF )تمامی اطالعات کتابخانههایی که باید توسط فایل اجرایی بارگذاری شوند و هر تابعی را که مورد استفاده برنامه است، ذخیره میکنند. کتابخانههای مورد استفاده و توابع فراخوانی شده اغلب مهمترین قسمتهای یک برنامه هستند و فهمیدن و شناختن آنها برای تحلیلگران حیاتی است. چون

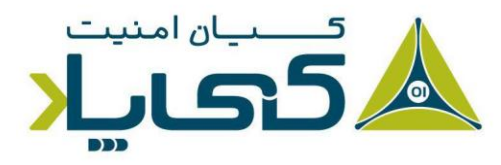

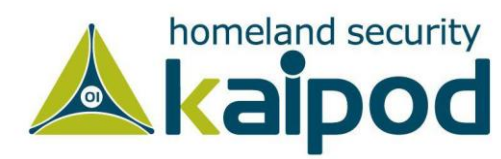

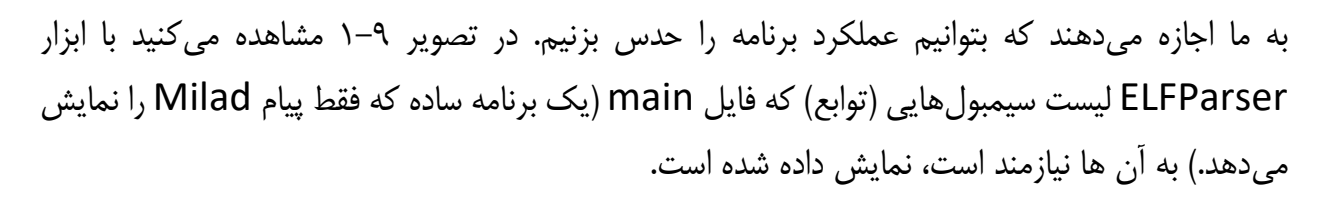

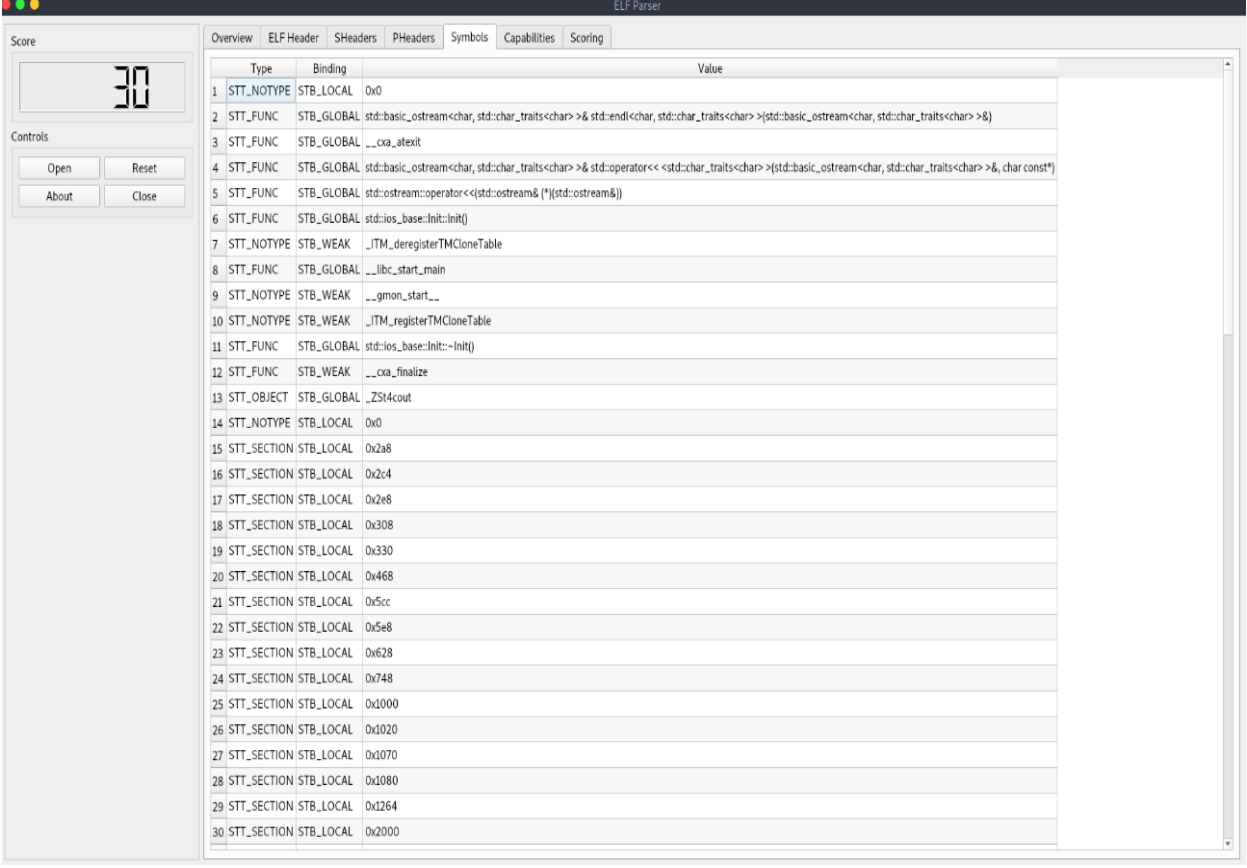

**تصویر :1-9 سیمبولهای ایمپورت شده فایل ELF**

به هر صورت، این اطالعات برای ما اهمیت فراوان دارند. به عنوان مثال، اگر در محیط ویندوز فایل باینری را تحلیل کنیم که تابع URLDownloadToFile را شامل میشود، می توان حدس زد که آن برنامه به اینترنت متصل میشود و برخی از محتویات مورد نیاز خود را دانلود کرده و در سامانه محلی ذخیره میکند.

### **کاوش فایل های اجرایی با ابزارهای جانبی**

به منظور کاوش و استخراج اطالعات فایلهای باینری با فرمت PE یا ELF ابزارهای بسیار زیادی اکنون وجود دارند. برخی از آنها platform-Cross هستند، و برخی دیگر هم فقط بر روی یک پلتفرم خاص

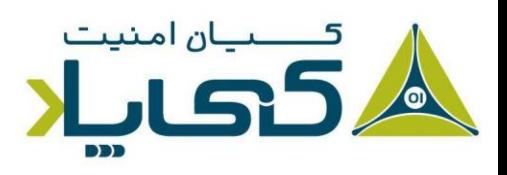

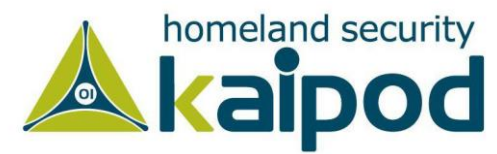

مورد استفاده قرار میگیرند. در این قسمت، برخی از این ابزارهای بسیار مهم و همچنین کاربردی را مورد بررسی قرار خواهیم داد که از آنها میتوان برای استخراج اطالعات از فایلهای باینری استفاده کرد.

برنامه Walker Dependency( این برنامه را میتوانید از آدرس sz6cVL/gl.goo://http دانلود کنید) توسط ویژوالبیسیک و یا سایر بستههای برنامهنویسی مایکروسافت توزیع میشود که فقط میتواند کتابخانههای یک فایلاجرایی را در خروجی برای شما لیست کند. مشابه این ابزار، Explorer CFF است که پیش از این معرفی شد و تقریبا عملکرد مشابه با یکدیگر دارند.

در تصویر 1-10 محیط برنامه Walker Dependency نمایش داده شده است که فایل \_EX.SERVICES را مورد تحلیل قرار داده است )شماره 1(. در سمت چپ پنجره )شماره 2( برنامه Walker Dependency تمامی کتابخانههای که در برنامه مورد استفاده قرار گرفتهاند )dll32.Kernel و dll32.\_WS )را لیست کرده است.

| ☞<br>ы | 陀<br>SERVICES.EX | $c \rightarrow \overline{c}$<br>$\begin{picture}(40,40) \put(0,0){\line(0,1){10}} \put(10,0){\line(0,1){10}} \put(10,0){\line(0,1){10}} \put(10,0){\line(0,1){10}} \put(10,0){\line(0,1){10}} \put(10,0){\line(0,1){10}} \put(10,0){\line(0,1){10}} \put(10,0){\line(0,1){10}} \put(10,0){\line(0,1){10}} \put(10,0){\line(0,1){10}} \put(10,0){\line(0,1){10}} \put(10,0){\line(0$ | 昌<br>$\mathbb{Z}$                                    | $\equiv$<br>添           | 高田                                    | $\mathbb{R}^2$<br>m                          |                                                      |               |                              |                                        |  |  |
|--------|------------------|----------------------------------------------------------------------------------------------------|------------------------------------------------------|-------------------------|---------------------------------------|----------------------------------------------|------------------------------------------------------|---------------|------------------------------|----------------------------------------|--|--|
| Œ.     |                  | KERNEL32.DLL                                                                                                    | PI<br>$\overline{c}$                                 | Ordinal ^<br><b>N/A</b> |                                       | Hint<br>27 (0x001B)                          | Function<br>CloseHandle                              |               |                              | <b>Entry Point</b><br>Not Bound        |  |  |
| 由      | WS2 32.DLL       |                                                                                                    | $\overline{c}$                                       | <b>N/A</b>              |                                       | 68 (0x0044)                                  | CreateProcessA                                       | ❸             |                              | Not Bound                              |  |  |
|        |                  |                                                                                                    | $\mathbf{c}$                                         | <b>N/A</b>              |                                       |                                              | 125 (0x007D) ExitProcess                             |               |                              | Not Bound                              |  |  |
|        |                  |                                                                                                    | $\overline{c}$                                       | N/A                     |                                       | 385 (0x0181) GlobalAlloc                     |                                                      |               |                              | Not Bound                              |  |  |
|        |                  |                                                                                                    | $\overline{c}$                                       | <b>N/A</b>              |                                       | 392 (0x0188) GlobalFree                      |                                                      |               |                              | Not Bound                              |  |  |
|        |                  |                                                                                                    |                                                      |                         |                                       |                                              |                                                      |               |                              |                                        |  |  |
|        |                  |                                                                                                    | E<br>$\overline{c}$                                  | Ordinal ^               |                                       | Hint                                         | <b>Function</b>                                      |               |                              | <b>Entry Point</b>                     |  |  |
|        |                  |                                                                                                    | $\overline{c}$<br>$\mathbf{c}$<br>$\mathbf{c}$<br>__ |                         | 2 (0x0002)<br>3(0x0003)<br>4 (0x0004) | $1(0 \times 0001)$<br>2(0x0002)<br>3(0x0003) | AddAtomA<br>AddAtomW<br>AddConsoleAllasA<br>$\cdots$ | A             |                              | 0x0003551D<br>0x000326F1<br>0x00071DFF |  |  |
|        |                  |                                                                                                    |                                                      |                         |                                       |                                              |                                                      |               |                              |                                        |  |  |
|        | Module           | File Time Stamp                                                                                                    | Link Time Stamp                                      |                         | File Size                             | Attr.                                        | Link Checksum                                        | Real Checksum | CPU                          | Subsysti                               |  |  |
| 6      | ADVAPT32.DLL     | 02/09/2009 1:10p                                                                                                    | 02/09/2009 1:10p                                     |                         | 617,472                               | $\mathbb A$                                  | 0x000A5BB8                                           | 0x000A5BB8    | x86                          | Console                                |  |  |
|        | KERNEL32.DLL     | 03/21/2009 3:06p                                                                                                    | 03/21/2009 3:06p                                     |                         | 989,696                               | $\mathbb{A}$                                 | 0x000FE572                                           | 0x000FE572    | <b>x86</b>                   | Console                                |  |  |
|        | MSVCRT.DLL       | 04/14/2008 1:12a                                                                                                    | 04/14/2008 1:12a                                     |                         | 343,040                               | A                                            | 0x00057341                                           | 0x00057341    | $\times 66$                  | GUI                                    |  |  |
| Ξ      | NTDLL.DLL        | 02/09/2009 1:10p<br>$x - 1$                                                                                                    | 02/09/2009 1:10p                                     |                         | 714,752<br>man as a                   | А                                            | 0x000BC674<br><b>AAAAAARA</b>                        | 0x000BC674    | $\times86$<br>$\overline{a}$ | Console<br>$\overline{a}$              |  |  |

**تصویر :1-10 برنامه Walker Dependency**

اگر روی DLL32.KERNEL در پنجره سمت چپ کلیک کنید، تمامی توابعی که از کتابخانه Kernel32.dll به این برنامه وارد شدهاند در قسمت بالای سمت راست برنامه (شماره ۳) به نمایش گذاشته خواهند شد، با این حال در این قسمت چندین تابع مشاهده میکنیم، که جالبترین آنها در این قسمت تابع CreateProcessA است. این تابع باعث میشود برنامه یک پروسه جدید دیگری ایجاد کند. این موضوع این را به ما میفهماند وقتیکه این برنامه اجرا میشود، باید برنامههای اضافی دیگری هم به همراه آن اجرا گردند.

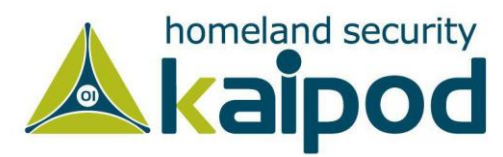

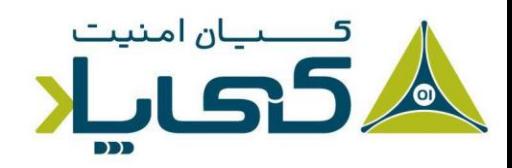

پنجره میانی برنامه )شماره 4( تمامی توابع کتابخانه dll32.Kernel را که میتوانند به برنامه ایمپورت شوند را لیست کرده است. این اطالعات برای ما در حالت معمولی مفید نیست. حال به جدول Ordinal پانل )شماره 3 و 4( دقت کنید. فایلاجرایی میتواند توابع ایمپورت شده را به صورت آدرسهای عددی بجای نام بگیرد. در این حالت هیچگاه نام تابع در برنامه اجرایی نمایش داده نمیشود و این موضوع میتواند کار تحلیل نرمافزار را در شناسایی توابع ایمپورت شده به برنامه سخت کند. هنگامی که یک برنامه یک تابع را به صورت آدرس عددی ایمپورت می کند، می توانید با جستجوی مقدار عددی در پانل (شماره ۴) بفهمید چه توابعی به برنامه وارد شده است.

دو پانل پایینی )شمارههای 5 و 6( اطالعات اضافی درباره نسخههای Dll و خطاهای گزارش شده را نمایش میدهند. کتابخانههای وارد شده به یک برنامه میتواند به شما اطالعات بسیاری در مورد ویژگیهای برنامه بدهند. به عنوان مثال، در جدول 3-1 لیست کتابخانههای DLL رایج و نوع ویژگیهایی که ارائه میدهند آورده شده است.

| توضيحات                                                            | نام كتابخانه |
|--------------------------------------------------------------------|--------------|
| Kernel32 یک کتابخانه رایج مورد استفاده برنامههای سامانهعامل        | Kernel32.dll |
| ویندوز است که ویژگیهای سطح پایین از قبیل دسترسی و ایجاد تغییر      |              |
| در حافظه، فایلها و سختافزار را ارائه میدهد.                        |              |
| این کتابخانه یک راه دسترسی به مولفههای پیشرفته ویندوز از قبیل      | Advapi32.dll |
| مدیریت سرویسها و رجیستری را ارائه میدهد.                           |              |
| این کتابخانه شامل همه مولفههای رابط کاربری برنامهها، از قبیل       | User32.dll   |
| دکمهها، اسکرولبارها و مولفههای کنترل و پاسخگویی به عملیاتهای       |              |
| كاربر مىشود.                                                       |              |
| این کتابخانه شامل توابع گرافیکی برای نمایش و تغییرات در منوهای     | Gdi32.dll    |
| گرافیکی میشود.                                                     |              |
| این کتابخانه یک رابط به کرنل سامانهعامل ویندوز است. برنامههای      | Ntdll.dll    |
| اجرایی عموما این فایل را به صورت مستقیم مورد استفاده قرار نمیدهند. |              |
| گرچه این کتابخانه همیشه غیر مستقیم توسط Kernel32.dll وارد          |              |
| برنامه میشود. با این حال اگر یک برنامه اجرایی این کتابخانه را مورد |              |

**جدول :1-3 کتابخانه های پویای پیوندی رایج**

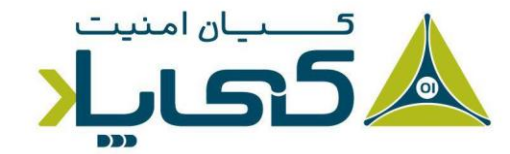

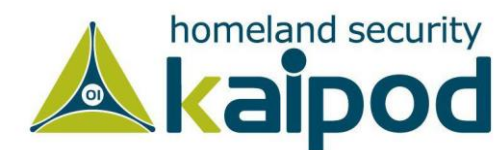

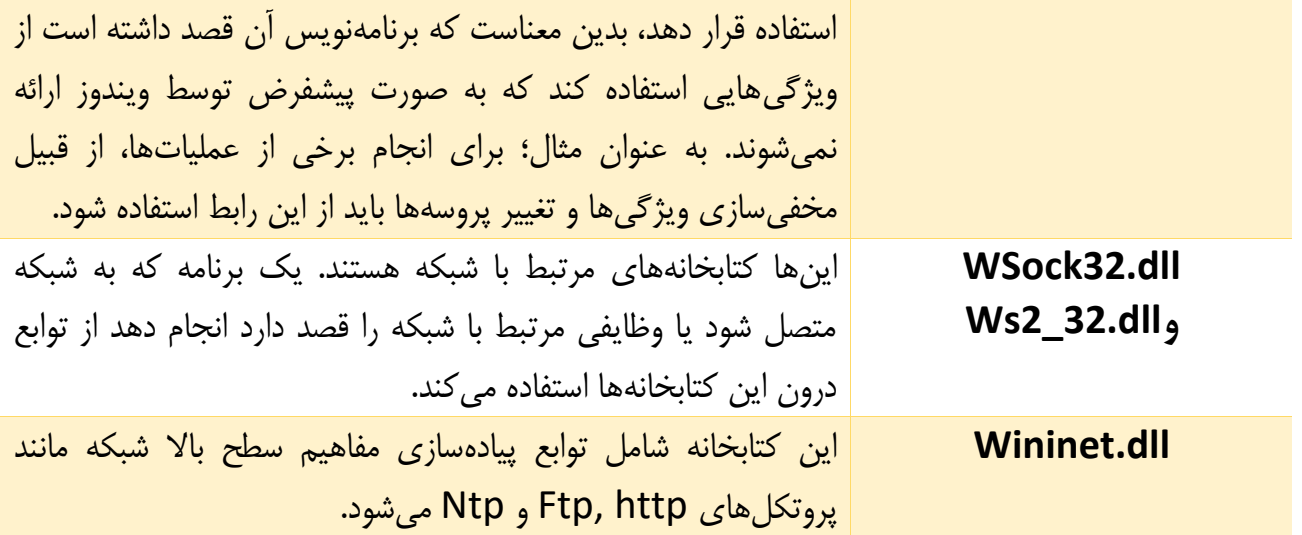

# **قراردادهای نامگذاری توابع**

در هنگام ارزیابی توابع ویندوز، مقدار خیلی کمی از قراردادهای نامگذاری توابع وجود دارند که میتوانند برای ما با ارزش باشند. آنها اغلب ظاهر میشوند و ممکن است در صورت تشخیص اشتباه، تحلیلگر را گیج کنند. برای مثال، وقتی با نام توابعی با پسوند Ex از قبیل CreateWidnowsEx رو به رو می شوید، احتمال دارد کمی سردرگم شوید. به هر حال، وقتی مایکروسافت یک تابع را بهروزرسانی میکند و تابع جدید با نوع قبلی ناسازگار است، مایکروسافت پشتیبانی خود را از تابع قدیمی همچنان ادامه میدهد. اما تابع جدید، نام تابع قدیمی را همراه با یک پسوند Ex میگیرد. برخی توابع خاص که نیازمند بهروزرسانی دوباره هستند 2 تا Ex میگیرند.

همچنین تعداد زیادی از توابع که رشتهها را به عنوان ورودی دریافت میکنند، در پایان نام خود شامل یک کاراکتر مانند A یا W هستند. مانند تابع CreateDirectoryW که در پایان W گرفته است. این حروف در مستندات توابع نمایش داده نمیشوند، بلکه این حروف نشان میدهند که تابع یک پارامتر رشتهای قبول میکند و 2 نسخه مختلف از تابع وجود دارد. یکی برای رشتههای اسکی )ASCII )و یکی برای رشتههای کاراکتر عمومی )UNICODE )مورد استفاده قرار میگیرد. به یاد داشته باشید، جستجو برای توابعی با انتها A یا W در مستندات مایکروسافت بیهوده است.

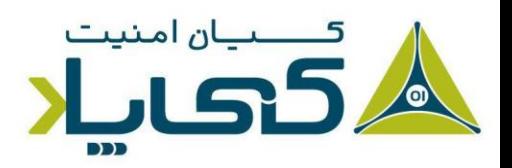

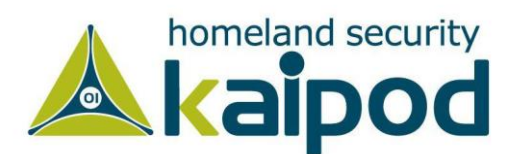

### **1 توابع اکسپورت شده**

همانند توابع ایمپورت شده توسط فایلهای اجرایی EXE و ELF، کتابخانهها برای ارائه سرویس به فایلهای اجرایی توابع را اکسپورت میکنند که روندی برخالف فایلهای اجرایی است. به عنوان مثال، معموال یک کتابخانه (DLL) یا یک آبجکت اشتراکی (SO)، یک یا بیش از یک تابع دارد که برای استفاده توسط پروسههای اجرایی دیگر آنها را اکسپورت میکنند. در نهایت، پروسههای اجرایی میتوانند آن توابع اکسپورت شده را به خود ایمپورت کنند و مورد استفاده قرار بدهند.

شایان ذکر است، همانطور که در قسمتهای قبل مورد بررسی قرار گرفت؛ متخصصین تحلیلگر بدافزار میتوانند اطلاعات اکسپورت شده توسط یک فایل اجرایی را با استفاده از برنامه Dependency Walker یا Explorer CFF در ویندوز و برنامه Parser ELF یا objdump در لینوکس بهدست آورند. بدین منظور کافی است، روی نام فایلی که می خواهید اطالعات آن را ببینید، کلیک کرده و به قسمت پانل شماره چهار که در تصویر 1-10 نمایش داده شده است، با دقت بنگرید. در این قسمت از برنامه Dependency Walker تمامی توابع اکسپورت شده لیست میشوند.

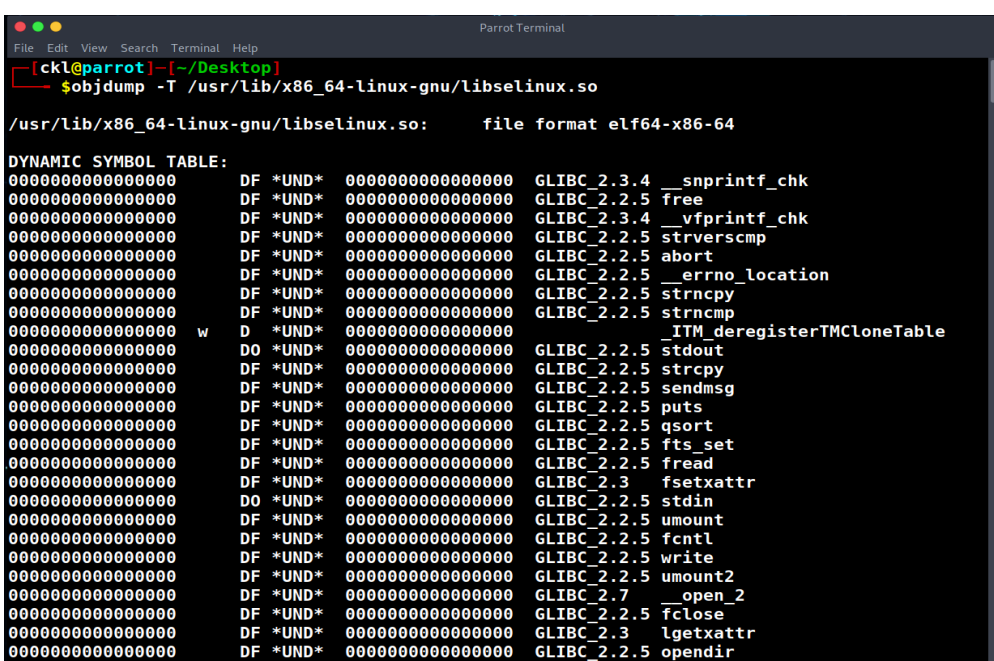

**تصویر :1-11 توابع اکسپورت شده توسط یک فایل SO در لینوکس**

<sup>1</sup> Exported Functions

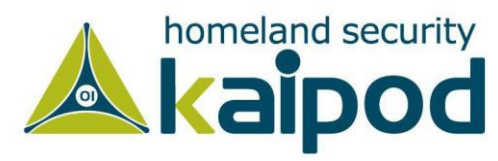

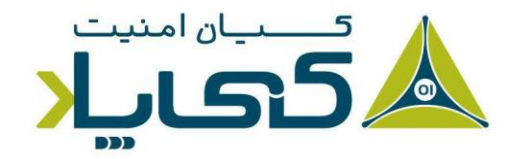

در لینوکس هم مسائل تقریبا مشابه ویندوز است البته با اندکی تفاوت که طبیعی است. به عنوان مثال، در تصویر 1-11 توابع اکسپورت شده توسط کتابخانه so.libselinux با استفاده از فرمان objdump نمایش داده شده است، اگرچه ابزارهای گرافیکی هم با این محوریت وجود دارند که میتوان از آنها استفاده کرد. همچنین از فرمان nm هم میتوان برای مشاهده این لیست استفاده کرد. در تصویر 1-12 استفاده از nm در لینوکس نمایش داده شده است.

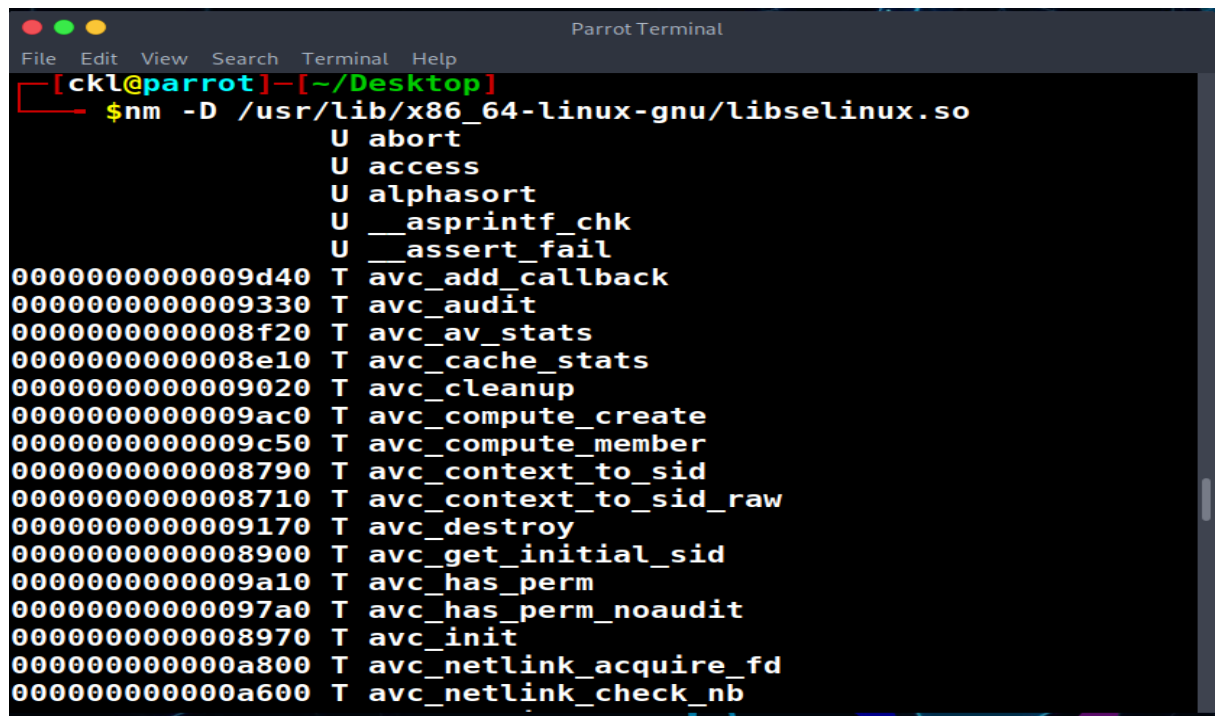

**تصویر :1-12 توابع اکسپورت شده توسط یک فایل SO در لینوکس**

در تصویر ۱۲-۱۰، توابعی که با تگ T مشخص شدهاند، در حقیقت سیمبولهای اکسپورت شده کتابخانه اشتراکی so.libselinux در لینوکس هستند، و توابعی که با U تگگذاری شدهاند، سیمبولهای مورد نیازی هستند که باید از آبجکتهای اشتراکی دیگری بارگزاری شوند.

در لینوکس برای اطالعات بیشتر در مورد nm و objdump میتوانید در man مطالعه کنید. کافی است فرمان man objdump را اجرا کنید، تا راهنمای این برنامه و دیگر برنامهها برای شما نمایش داده شود. همچنین برای مطالعه درباره هر کدام از توابع سیستمی هم میتوانید از man استفاده کنید، به عنوان مثال برای مطالعه در مورد تابع abort میتوانید با اجرای دستور abort man درباره آن مطالعه کنید. حتی

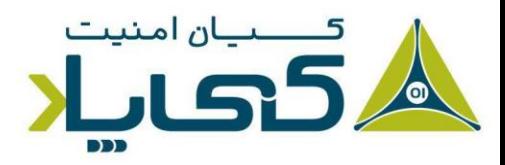

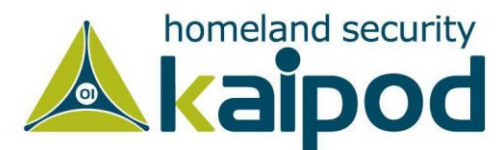

درباره فرمت فایل ELF که مخصوص لینوکس است، میتوانید با اجرای دستور man elf راهنمای کامل آن را مشاهده و مطالعه کنید. در تصویر 1-13 صفحه راهنمای elf در لینوکس نمایش داده شده است.

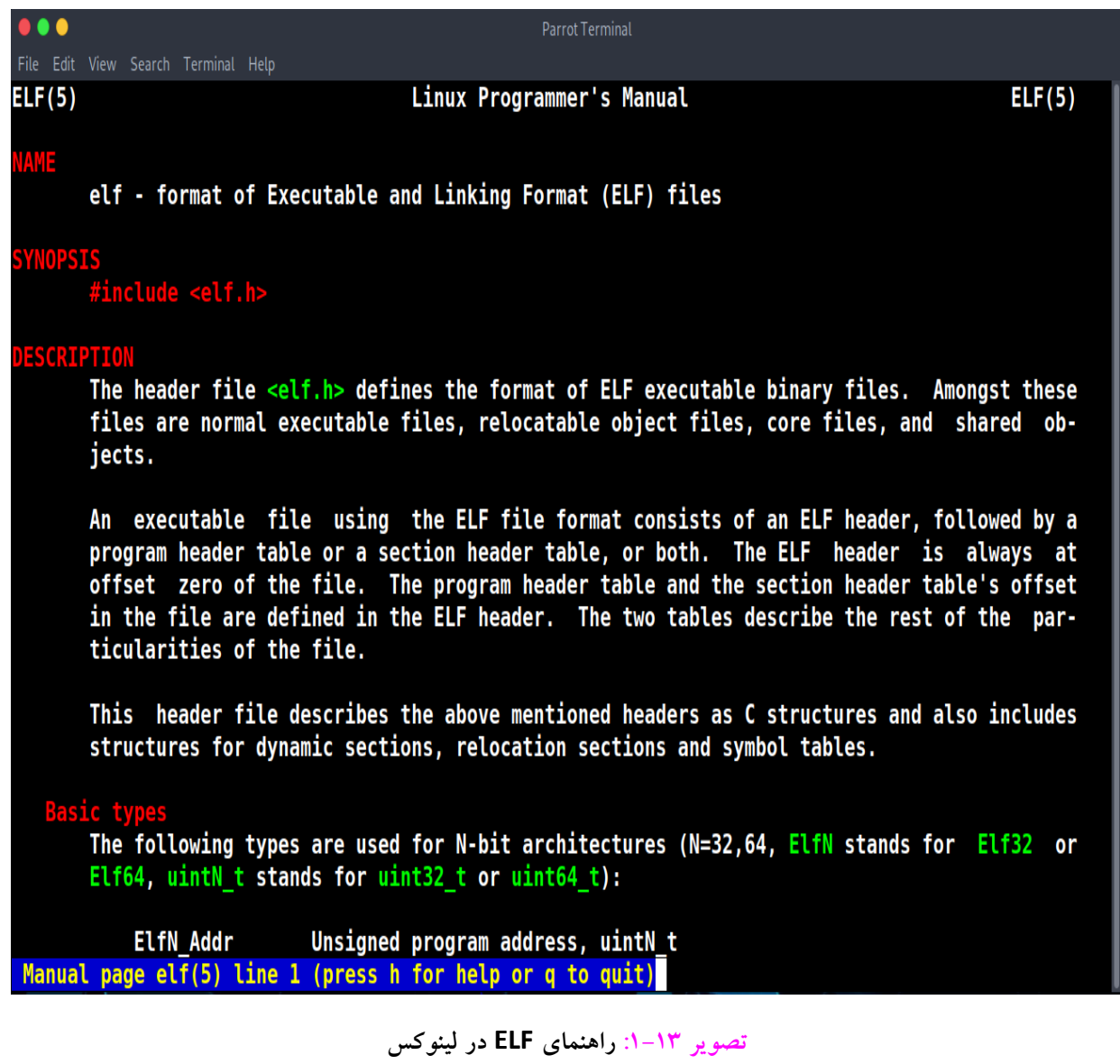

عالوه بر ابزارهایی که تاکنون معرفی شدند، در ویندوز و لینوکس و حتی مکینتاش می توانید از ابزارهایی مانند Ghidra یا Pro IDA یا Disassembler Hopper یا 2Radare برای مشاهده این دست از اطالعات استفاده کنید. به عنوان مثال، در تصویر ،1-14 برنامه Pro IDA را مشاهده میکنید که در پانل Imports لیست توابعی که توسط فایل exe.TimedMutex مورد استفاده قرار گرفتهاند، نمایش داده است.

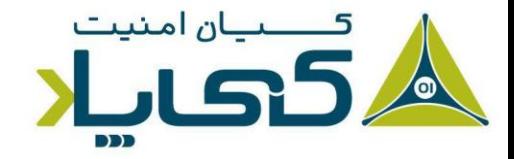

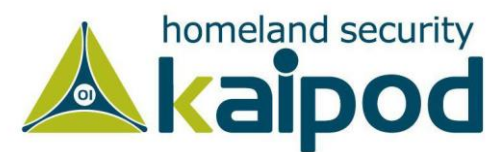

B IDA - Project0026-TimedMutex.exe E\01 KLightning\04 My Dev\01 Development\02 CPP\01 Utilities\03 Boost\Debug\Project0026-TimedMutex.exe

File Edit Jump Search View Debugger Options Windows Help

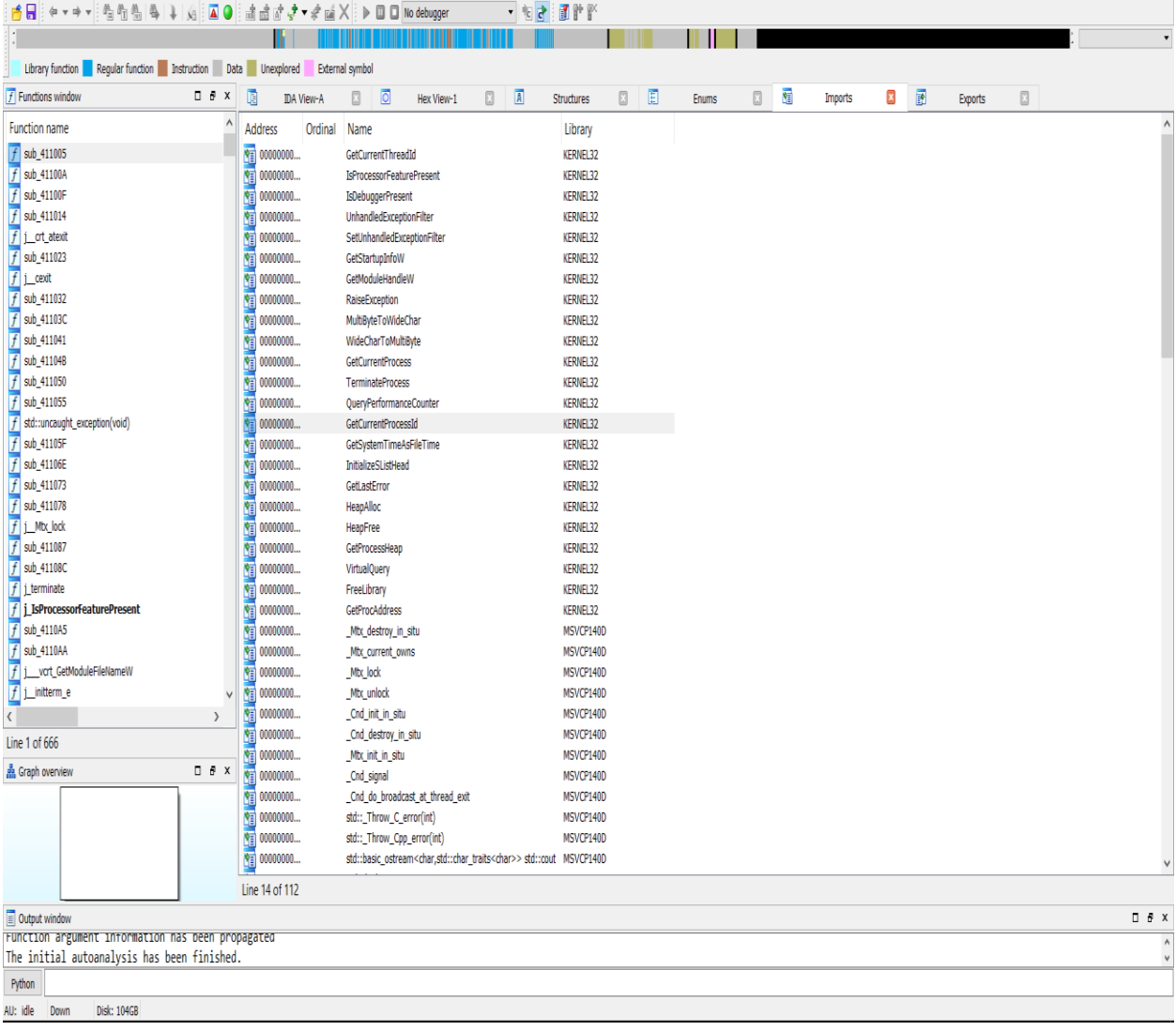

**تصویر :1-14 توابع ایمپورت شده در Pro IDA**

یا اگر یک کتابخانه Dll را در Pro IDA باز کنید و به پانل Exports بروید، لیست تمامی توابعی را که توسط Dll مذکور ارائه شدهاند، خواهید دید. لیست توابع مذکور در روند تحلیل یک فایل باینری کمک شایانی خواهد کرد. در تصویر ۱۵-۱ لیست توابع اکسپورت شده توسط کتابخانه mimilib.dll نمایش داده شده است.

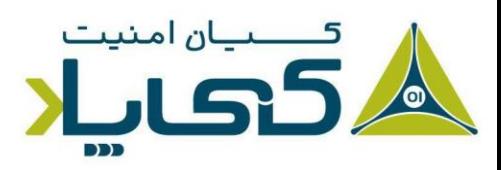

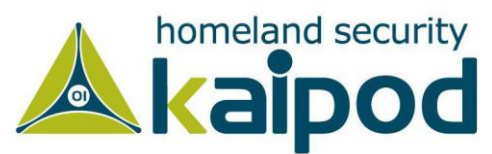

 $- \quad \ \ \Box \quad \quad \times$ 

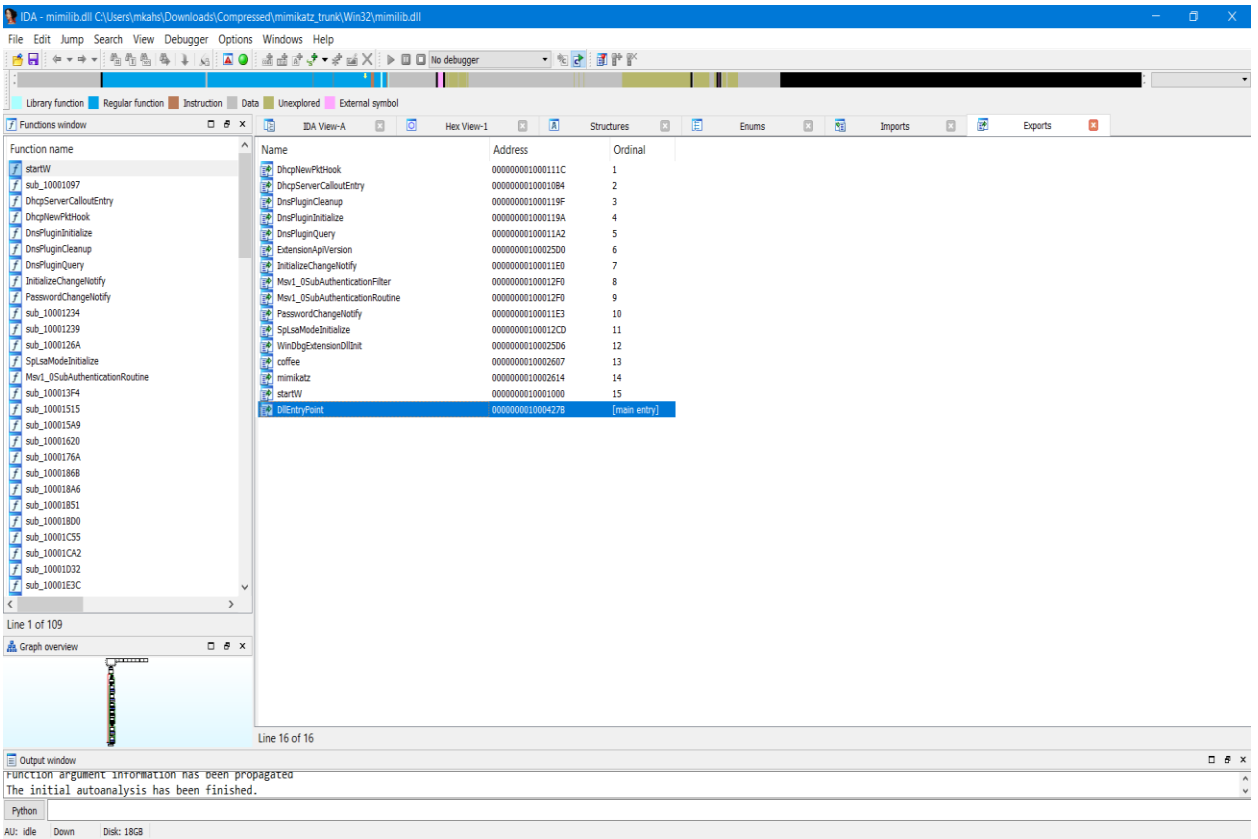

#### **تصویر :1-15 توابع اکسپورت شده در Pro IDA**

در محیط لینوکس از ابزار Hopper میتوان استفاده کرد که مانند Pro IDA یک دیزاسمبلر قدرتمند و تجاری است. این ابزار تقریبا تمامی ویژگیهایی که Pro IDA ارائه میدهد، شامل میشود. در محیط لینوکس استفاده از این ابزار میتواند کار را برای تحلیل یک باینری و استخراج اطالعات از آن بسیار سادهتر کند.

عالوه بر اینکه این ابزارها ساختار فرمت فایل اجرایی را پارز میکنند و اطالعات هر بخش را نمایش میدهند، این امکان را هم فراهم میکنند که بتوانید کدهای سکشن text. را دیزاسمبل و تحلیل کنید. درباره مبحث دیزاسمبلی در آینده بیشتر صحبت خواهیم کرد. در تصویر 1-16 محیط ابزار Hopper نمایش داده شده است که یک آبجکت اشتراکی با عنوان libcurl را پارز کرده است و در قسمت Labels، سیمبول هایی که توسط این کتابخانه اشتراک گذاشته شده است، نمایش داده شده است.

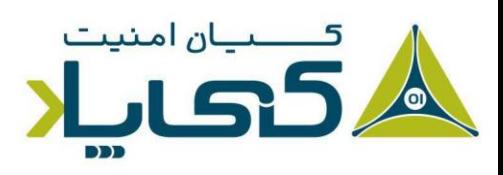

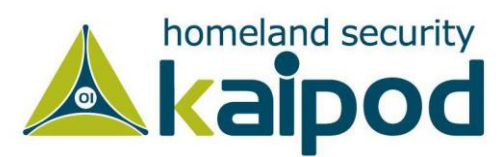

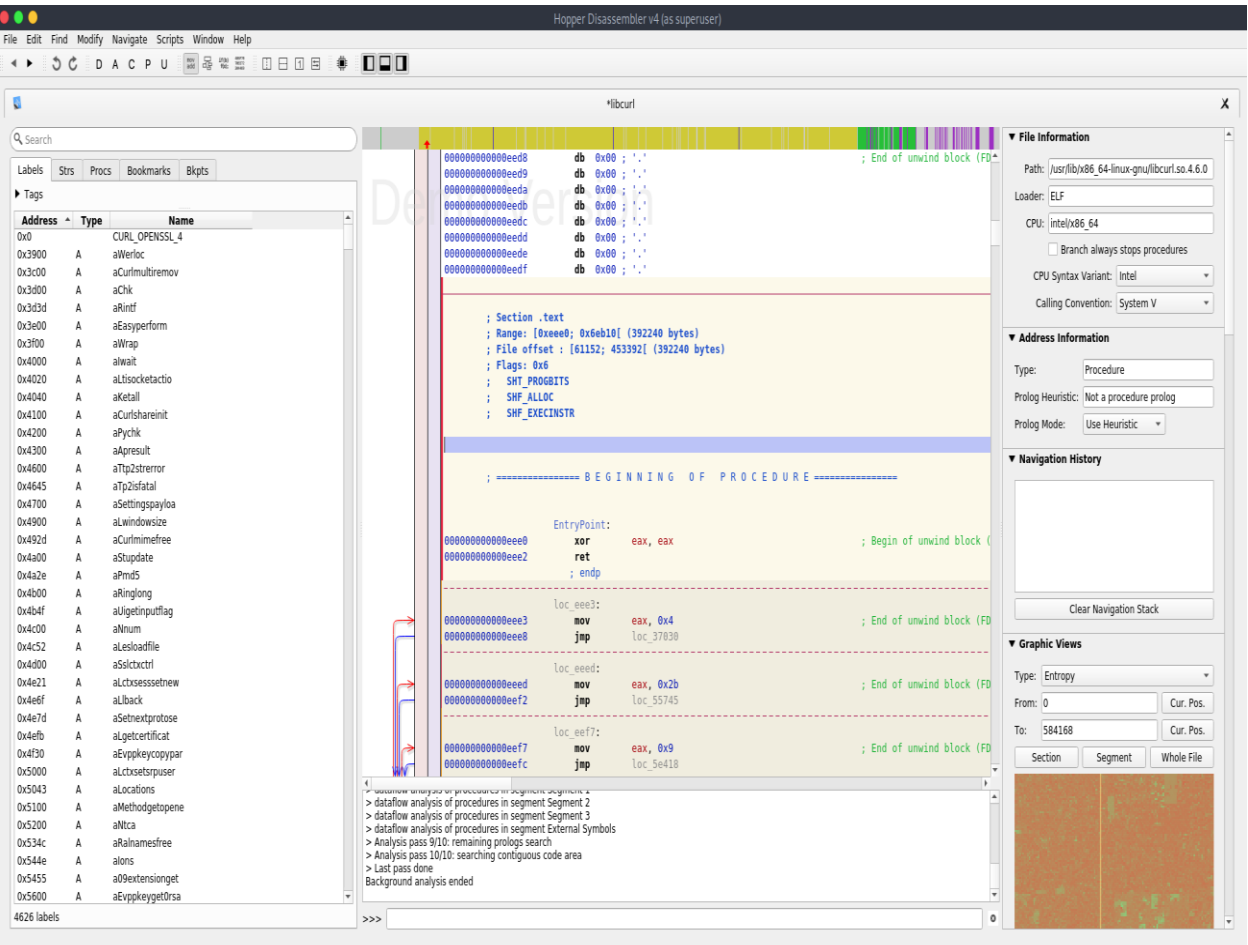

Address 0xeee0, Segment Segment 1, EntryPoint + 0, Section .text, file offset 0xeee0 - Alt+Double-Click to follow link in a new pane

#### **تصویر :1-16 نمایش سیمبول های اکسپورت شده توسط Hopper**

یکی دیگر از ابزارهای بسیار قدرتمند که در ادامه این سلسله مقاالت به صورت کامل آن را مورد بررسی و استفاده قرار خواهیم داد، دیزاسمبلر و دیکامپایلر Ghidra است. این ابزار که توسط آژانس امنیت داخلی )NSA )ایاالت متحده آمریکا توسعه داده شده است، عالوه بر اینکه دیزاسمبلر قدرتمندی است، دارای یک دیکامپایلر هم هست.

همچنین این ابزار را میتوانید بر روی پلتفرم ویندوز و لینوکس مورد استفاده قرار بدهید، چون کامال قابل حمل طراحی شده است. در تصویر ۱۷–۱، محیط این نرمافزار نمایش داده شده است. این ابزار اطلاعات بسیار گستردهای درباره یک باینری به ما ارائه میدهد. به عنوان مثال، اگر به پانل Tree Symbol نگاه کنید، مشاهده خواهید کرد که این نرمافزار تمامی توابع ایمپورت شده و توابع تعریف شده در خود برنامه و ... را لیست کرده است.

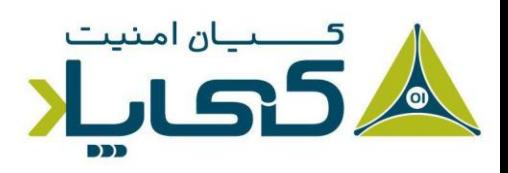

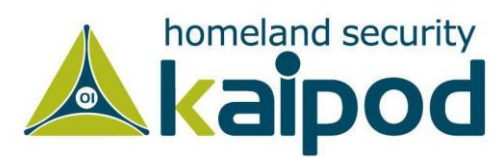

در قسمت بالای پانل Symbol Tree پانل دیگری با عنوان Program Trees وجود دارد که سکشنهای درون یک باینری را نمایش میدهد. هر سکشن اطالعات منحصربفردی را شامل میشود که در ادامه به صورت مشخص این سکشنها در محیط ویندوز معرفی خواهیم کرد.

CodeBrowser: Reversing:/Project0026-TimedMutex.exe

 $\Box$   $\times$ 

| KYB· @@ ○○ √©9日 <del>0</del> G☆△O8◆日5☆ %<br>H<br>有<br>D<br>u<br>F<br>Ī.<br>$\frac{1}{2}$<br>₩<br>$\bullet$ $\blacksquare$ x<br>₿ ▼ X<br>S<br>2<br><b>LDDX</b><br>I h<br>Listing: Project0026-TimedMutex.exe<br>Decompile: main - (Project0026-TimedMutex.exe)<br>Program Trees<br>Project0026-TimedMutex.exe<br>*Project0026-TimedMutex.exe X<br>$\wedge$<br>2 // WARNING: Could not reconcile some variable overlaps<br>B<br>Headers<br>$\overline{\pi}$<br>$\wedge$<br><b>The Pass</b><br>.textbss<br>ш<br>4 ant cdecl main(int Argc.char ** Argv.char ** Env)<br>assume $DF = 0x0$ (Default)<br>text<br>g leg<br>$XREF[4]$ :<br>IMAGE_DOS_HEADER_00400000<br>00400<br>.rdata<br>6 K<br>$-$ sc<br>int iVar1;<br>7 <sup>1</sup><br>Program Tree X<br>undefined4 *puVar2;<br>$-$ sc<br>8<br>int **in_FS_OFFSET;<br>9<br>$-$ sc<br>面 P x<br>Symbol Tree<br>thread "this;<br>10<br>E<br>00400000 4d 5a 90<br>IMAGE D<br>$\boxed{11}$<br>undefined4 auStack336 [4];<br>F<br><b>E</b> Imports<br>00 03 00<br>12<br>int aiStack320 [3];<br>KERNEL32.DLL<br>ÐÛ<br>00 00 04<br>13<br>int aiStack308 [3];<br>₽Ĥ<br>MSVCP140D.DLL<br>$\Box$<br>00400000 4d 5a<br>char [2] "MZ"<br>e_magic<br>14<br>int aiStack296 [3];<br>田園<br>UCRTBASED.DLL<br>int aiStack284 [51];<br>15<br>ÐÛ<br>VCRUNTIME140D.DLL<br>undefined auStack80 [16];<br>16<br><b>Exports</b><br>undefined auStack64 [16];<br>17<br>$\Box$ Functions<br>18<br>undefined auStack48 [16];<br>W, V<br>80400000 [0]<br>田 一 九<br>19<br>undefined auStack32 [12];<br>00400002 90 00<br>90h<br>Bytes of 1<br>dw<br>e_cblp<br>$E$ $\rightarrow$<br>20<br>thread "ptStack20;<br>3h<br>Pages in f<br>Peq_int_type@?\$_Narrow_char_tra<br>00400004 03 00<br>dw<br>$e$ _cp<br>21<br>int "piStack16;<br>⊕£<br>?Increment@@YAXH@Z<br>Øh<br>Relocation<br>00400006 00 00<br>dw<br>e cric<br>22<br>undefined "puStack12;<br>图 2 70m<br>00400008 04 00<br>dw<br>4h<br>Size of he<br>e_cparhdr<br>23<br>undefined4 uStack8:<br>阳台 2<br>0040000a 00 00<br>24<br>Øh<br>e minalloc<br>Minimum ex<br>dw<br>?notify one@condition variable@st<br>uStack8 = 0xfffffffff;<br>$\vert$ 25<br>0040000c ff ff<br>FFFFh<br>e maxalloc<br><b>Maximum</b> ex<br>dw<br><b>E</b> 2 2n.<br>puStack12 = 8DAT_0041f430;<br>26<br>0040000e 00 00<br>Øh<br>Initial (r<br>dw<br>e_ss<br><b>E-BE2W</b><br>piStack16 = "in FS OFFSET:<br>27<br>00400010 Ь8 00<br><b>Initial SP</b><br>dw<br>B8h<br>e_sp<br>$F$ $\rightarrow$ $\bullet$<br>$iVar1 = 0x50$<br>28<br>00400012 00 00<br>dw<br>Øh<br>Checksum<br>e_csum<br>₽Ò.<br>릐<br>29<br>puVar2 = auStack336;<br><b>B D</b> at<br>00400014 00 00<br>Initial IP<br>Øh<br>e_ip<br>$\blacksquare$ 30<br>while (iVar1 != $0)$ {<br>dw<br>E <b>B</b> exit<br>$\frac{1}{2}$ 31<br>iVar1 = iVar1 + -1;<br>Initial (r<br>00400016 00 00<br>Øh<br>e_cs<br>dw<br>由于<br>FreeLibrary@4<br>*puVar2 = 0xcccccccc;<br>32<br>00400018 40 00<br>e lfarlo<br>File addre v<br>40h<br>dw<br>k,<br><b>H C G</b><br>$\langle$<br>$\left\langle \right\rangle$<br>$\langle$<br>E P Heap<br><b>自 / x</b><br>in <mark>th</mark> e ji<br>Console - Scripting<br>8 D€ m<br>i f<br>main<br>Ėf<br>main<br>⊕ f<br>mainCRTStartup<br>时<br>$\_$ malloc<br>$\langle$<br>$\rightarrow$<br>Ð<br>Filter:<br>$\hat{\bm{y}}$<br>00400000 | File Edit Analysis Navigation Search Select Tools Window Help |  |  |  |  |  |  |  |
|----------------------------------------------------------------------------------------------------|---------------------------------------------------------------|--|--|--|--|--|--|--|
|                                                                                                    |                                                               |  |  |  |  |  |  |  |
|                                                                                                    |                                                               |  |  |  |  |  |  |  |
|                                                                                                    |                                                               |  |  |  |  |  |  |  |
|                                                                                                    |                                                               |  |  |  |  |  |  |  |
|                                                                                                    |                                                               |  |  |  |  |  |  |  |
|                                                                                                    |                                                               |  |  |  |  |  |  |  |
|                                                                                                    |                                                               |  |  |  |  |  |  |  |
|                                                                                                    |                                                               |  |  |  |  |  |  |  |
|                                                                                                    |                                                               |  |  |  |  |  |  |  |
|                                                                                                    |                                                               |  |  |  |  |  |  |  |
|                                                                                                    |                                                               |  |  |  |  |  |  |  |
|                                                                                                    |                                                               |  |  |  |  |  |  |  |
|                                                                                                    |                                                               |  |  |  |  |  |  |  |
|                                                                                                    |                                                               |  |  |  |  |  |  |  |
|                                                                                                    |                                                               |  |  |  |  |  |  |  |
|                                                                                                    |                                                               |  |  |  |  |  |  |  |
|                                                                                                    |                                                               |  |  |  |  |  |  |  |
|                                                                                                    |                                                               |  |  |  |  |  |  |  |
|                                                                                                    |                                                               |  |  |  |  |  |  |  |
|                                                                                                    |                                                               |  |  |  |  |  |  |  |
|                                                                                                    |                                                               |  |  |  |  |  |  |  |
|                                                                                                    |                                                               |  |  |  |  |  |  |  |
|                                                                                                    |                                                               |  |  |  |  |  |  |  |
|                                                                                                    |                                                               |  |  |  |  |  |  |  |
|                                                                                                    |                                                               |  |  |  |  |  |  |  |
|                                                                                                    |                                                               |  |  |  |  |  |  |  |
|                                                                                                    |                                                               |  |  |  |  |  |  |  |
|                                                                                                    |                                                               |  |  |  |  |  |  |  |
|                                                                                                    |                                                               |  |  |  |  |  |  |  |
|                                                                                                    |                                                               |  |  |  |  |  |  |  |
|                                                                                                    |                                                               |  |  |  |  |  |  |  |
|                                                                                                    |                                                               |  |  |  |  |  |  |  |
|                                                                                                    |                                                               |  |  |  |  |  |  |  |
|                                                                                                    |                                                               |  |  |  |  |  |  |  |
|                                                                                                    |                                                               |  |  |  |  |  |  |  |
|                                                                                                    |                                                               |  |  |  |  |  |  |  |
|                                                                                                    |                                                               |  |  |  |  |  |  |  |
|                                                                                                    |                                                               |  |  |  |  |  |  |  |
|                                                                                                    |                                                               |  |  |  |  |  |  |  |
|                                                                                                    |                                                               |  |  |  |  |  |  |  |

**تصویر :1-17 محیط برنامه Ghidra** 

در ادامه این مقاالت، به صورت کامل و عملی تمامی این ابزارها را در موقعیتهای گوناگون مورد بررسی قرار خواهیم داد تا با عملکرد هر یک از آنها بهتر آشنا شویم.

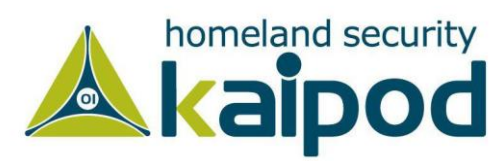

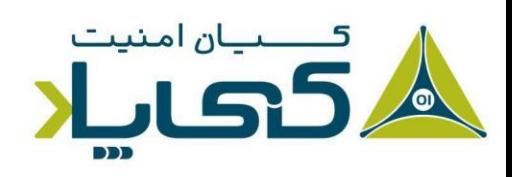

## **تحلیل عملی استاتیک**

حال که درباره تحلیل استاتیک اطالعات مقدماتی دارید، اجازه بدهید به صورت عملی بعضی از بدافزارهای واقعی را مورد آزمایش قرار بدهیم. در این قسمت ما یک کیالگر و سپس یک بدافزار پک شده را مورد تحلیل قرار خواهیم داد.

#### **1** exe.PotentialKeylogger **یک فایلاجرایی پک نشده**

جدول 1-4 یک لیست از توابع را نشان میدهد که به برنامه exe.PotentialKeylogger ایمپورت شده اند. این لیست از طریق برنامه Walker Dependency بهدست آمده است. با این حال به دلیل این که ما در خروجی تولیده شده توسط Dependency Walker تعداد زیادی توابع ایمپورت شده مشاهده میکنیم، میتوانیم به سرعت نتیجه بگیریم که این فایل فشرده نشده است.

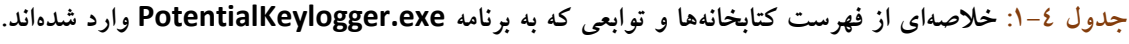

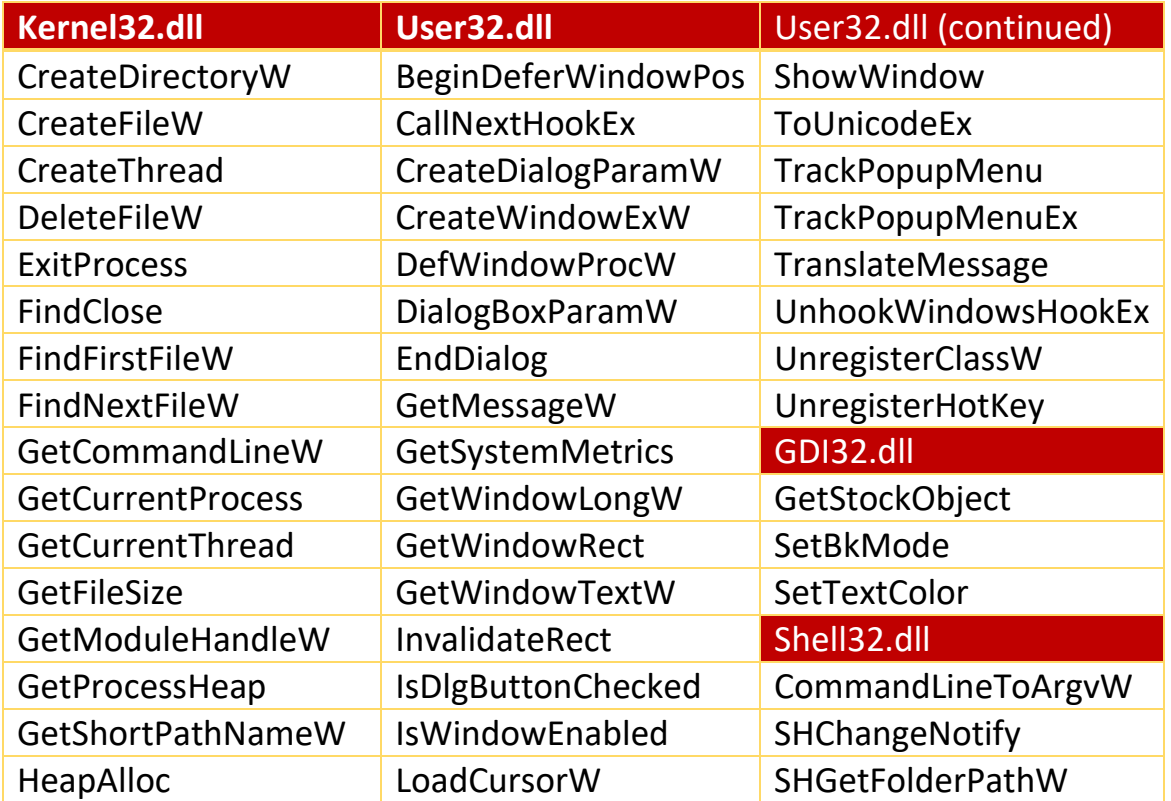

<sup>1</sup> PotentialKeylogger.exe: An Unpacked Executable

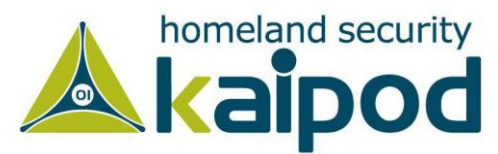

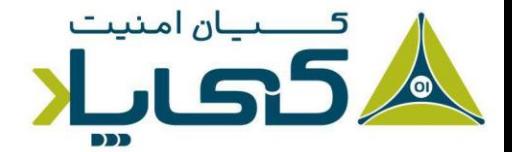

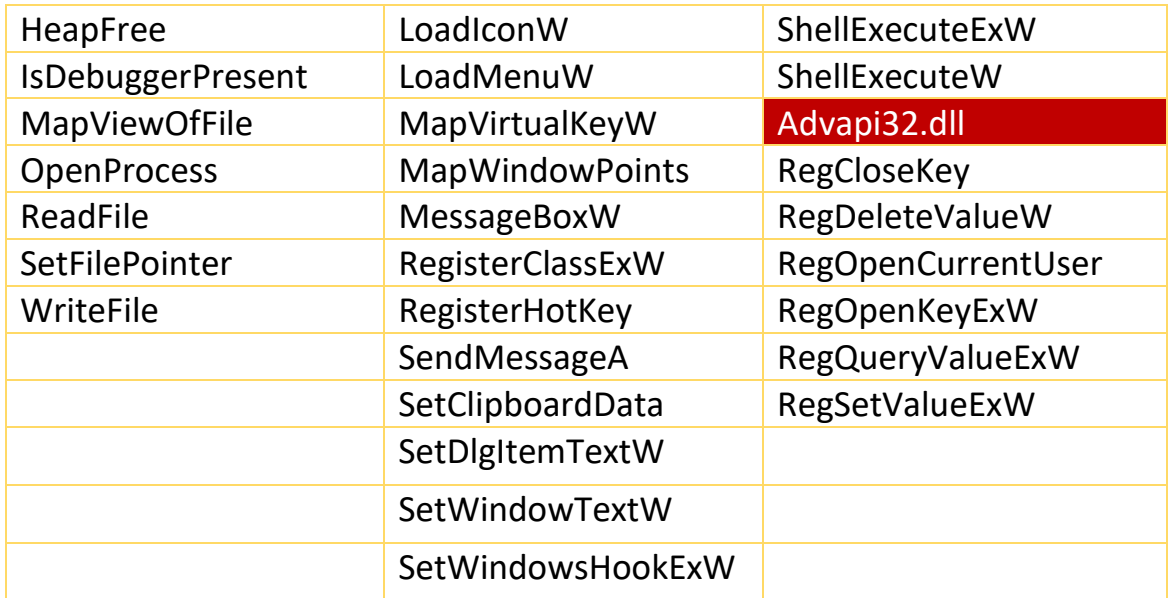

مانند تمامی برنامههای بزرگ و متوسط، این فایل|جرایی هم شامل تعداد زیادی از توابع ایمپورت شده است. متاسفانه، فقط برخی از این توابع در تحلیل بدافزار با ارزش هستند. به همین دلیل در طول این مقاالت، ما فقط توابع ایپورت شده به بدافزار که از دید یک تحلیلگر با ارزش هستند را نشان خواهیم داد و روی آنها متمرکز خواهیم شد.

هنگامیکه یک تحلیلگر مطمئن نیست یک تابع چه کاری در برنامه انجام میدهد، باید وقت زیادی را صرف کند تا عملکرد آن را متوجه شود. البته میتواند به مستندات مایکروسافت رجوع کند و اطالعات آن تابع را مورد مطالعه قرار دهد، اما باید این نکته را در نظر گرفت که تمامی توابع API در MSDN مایکروسافت یا مستندسازی نشدهاند. اگرچه این مسئله در لینوکس به صورت دیگری است و تمامی توابع سیستمی در راهنمای لینوکس )Page Manual )مستندسازی شدهاند.

شایان ذکر است، به عنوان یک تحلیلگر تازه کار بدافزار، وقت زیادی را صرف توابعی خواهید کرد که دارای ارزش خاصی نیستند. اما به زودی خواهید آموخت که چه توابعی مهم هستند و چه توابعی در تحلیل بدافزار به کار شما نمیآیند. مثال در این بدافزار، ما تعداد بسیار زیادی از توابع ایمپورت شده را مشاهده میکنیم که برای ما ارزش خاصی ندارند.

همچنین معموال، ما نمیدانیم که بدافزار مد نظر ما )exe.PotentialKeylogger )یک کیالگر است. به همین دلیل نیاز داریم که به دنبال توابعی بگردیم که اطالعاتی در مورد عملکرد این فایل اجرایی به ما ارائه

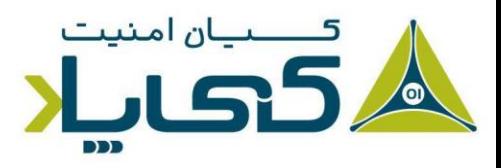

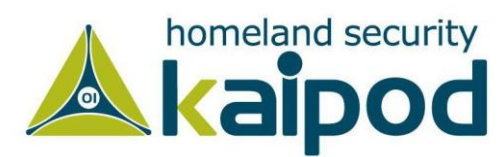

بدهد. به همین دلیل فقط روی توابعی متمرکز خواهیم شد که ویژگیهای عملیاتی نرمافزار را به ما ارائه میدهند.

در این مثال، توابع ایمپورت شده از کتابخانه dll32.Kernel به نرمافزار که در جدول 1-4 لیست شدهاند میگویند که این نرمافزار میتواند با استفاده از توابعی مانند OpenProcess، GetCurrentProcess و GetProcessHeap پروسههایی را باز کرده و در آنها تغییرات ایجاد کند. همچنین این نرمافزار میتواند روی فایلها مشابه همین عملیاتها را با استفاده از توابع ReadFile، CreateFile و WriteFile انجام بدهد. توابع FindFirstFile و FindNextFile هم برای ما با ارزش هستند، زیرا از این دو تابع برای جستجو در دیرکتوریهای سامانهعامل استفاده میشوند.

در این قسمت توابع ایمپورت شده از کتابخانه dll32.User جالبتر هستند. همانطور که مشاهده میکنید تعداد زیادی از توابع دستکاری کننده رابطهای گرافیکی از قبیل RegisterClassEx، SetWindowsText و ShowWindows در برنامه مورد استفاده قرار گرفتهاند که گواه این است که برنامه مدنظر ما یک رابط گرافیکی هم دارد (اگرچه رابط گرافیکی ضرورتی ندارد به کاربر نمایش داده شود.).

تابع SetWindowsHookEx یکی از توابعی است که توسط جاسوسافزارها به منظور دزدیدن کلیدهای فشرده شده صفحه کلید توسط قربانی به صورت رایجی مورد استفاده قرار میگیرد. این تابع برخی کاربردهای مشروع دارد، اما اگر به نرمافزاری مشکوک شدید و مشاهده کردید که این تابع در آن مورد استفاده قرار گرفته است، میتوانید به این نتیجه برسید که آن برنامه دارای خاصیت دزدین کلیدهای فشرده است.

تابع RegisterHotKey یکی دیگر از توابع جالب در این قسمت است. این تابع یک میانبر )مانند Ctrl P + Shift + )در سامانهعامل ویندوز ثبت میکند که هرگاه کاربر این ترکیب از کلیدها را فشرد برنامه کاربردی مطلع گردد و عملیات خاصی را انجام بدهد. مهم نیست که برنامه فعال باشد یا خیر، کلید میانبر کاربر را به این برنامه کاربردی خواهد آورد.

اما توابع ایمپورت شده از کتابخانه dll32.GDI توابع مرتبط با گرافیک هستند که به سادگی اثبات میکنند برنامه دارای یک رابط گرافیکی است. توابع ایمپورت شده از کتابخانه dll32.Shell به ما می گویند؛ این برنامه میتواند برنامههای دیگر را اجرا کند، که این یک مزئیت برای برنامههای مخرب و برنامههای عادی یا مشروع است.

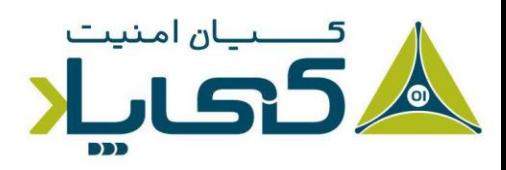

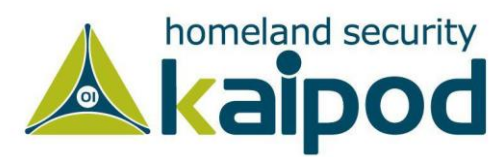

توابع ایمپورت شده از کتابخانه dll32.Advapi به ما میگویند که این برنامه از رجیستری استفاده میکند. به همین دلیل باید در برنامه به دنبال رشتههایی باشیم که شبیه به کلیدهای رجیستری هستند. رشتههای رجیستری مانند یک آدرس دایرکتوری هستند. در این برنامه، ما رشتهای به تصویر Run\CurrentVersion\Windows\Microsoft\Software پیدا خواهیم کرد که یک کلید ریجیستری است. این کلید ریجیستری برای کنترل برنامههایی میباشد که باید به صورت خودکار زمانیکه سامانهعامل بارگذاری میشود، برنامه را اجرا کند. این کلید رجیستری بطور خیلی رایجی توسط بدافزارها مورد استفاده قرار میگیرد تا بدافزار بتواند حتی پس از راهاندازی مجدد سامانهعامل دوباره فعال شود و عملیات خود را از سر گیرد.

همچنین این فایلاجرایی دارای توابع اکسپورت شده LowLevelKeyboardProc و LowLevelMouseProc است. در مستندات مایکروسافت آورده شده است، روتین هوک LowLevelKeyboardProc یک تابع بازگشتی تعریف شده در یک کتابخانه یا برنامه کاربردی است که از تابع SetWindowsHookEx استفاده میکند تا مشخص سازند کدام توابع به منظور ایجاد یک رویداد مشخص فراخوانی میشوند، در این برنامه یک رویداد سطح پایین از صفحه کلید مد نظر قرار دارد. با این حال تابع SetWindowsHookEx هنگامیکه رویداد سطح پاینی برای صفحه کلید رخ میدهد، فراخوانی میگردد.

مستندات مایکروسافت و برنامهنویسها از نام LowLevelKeyboardProc در این حالت استفاده میکنند. ما قادر خواهیم بود در این مورد اطالعات با ارزشی استخراج کنیم. با استفاده از اطالعات توابع ایمپورت شده و اکسپورت شده ما میتوانیم برخی نتیجهگیریهای مشخص و برخی جزییات را درباره بدافزار دریافت کنیم. مثال، به نظر میرسد فایل یک کیالگر محلی باشد که از SetWindowsHookEx به منظور ذخیره کلیدهای فشرده شده صفحه کلید قربانی استفاده میکند. همچنین ما میتوانیم دریافت کنیم که این برنامه دارای یک رابط گرافیکی است که به یک کاربر خاص نمایش داده میشود.

همچنین این فایل با استفاده از RegisterHotKey کلیدهای ترکیبی وارد شده را ذخیره میکند و رابط گرافیکی و کلیدهای ذخیره شده دسترسی ارائه میدهد. همچنین ما با استناد به Run\CurrentVersion\Windows\Microsoft\Software نتیجه میگیریم که برنامه در هنگام بارگذاری سامانهعامل اجرا میشود.

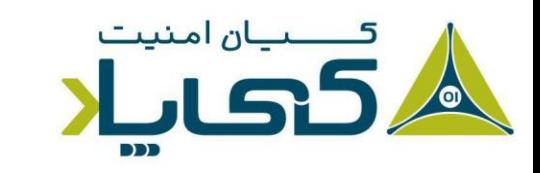

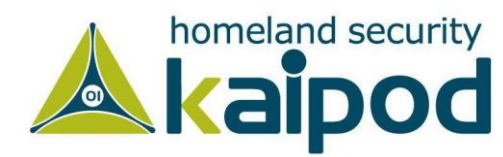

#### exe.PackedProgram **: بن بست**

جدول 1-5 لیست کامل توابع ایمپورت شده به نرمافزار مخرب دوم یعنی exe.PackedProgram را نشان داده است. مختصر بودن لیست توابع نمایش داده شده در جدول 1-4 به ما میگوید که برنامه از تکنیکهای مبهمسازی یا پکینگ استفاده می کند.

برای تایید اینکه برنامه واقعا مبهمسازی یا پک شده است، این موضوع کافی است که در برنامه هیچ رشته خواندنی وجود ندارد زیرا کامپایلرهای ویندوزی یک برنامه را با چنین لیست کمی از توابع ایجاد نمیکنند، حتی برنامه world Hello که ساده ترین نوع برنامه است، شامل توابع بیشتری نسبت به توابع این برنامه میشوند. با این حال شواهد حکم میکند که این برنامه مبهمسازی شده است.

**جدول :1-5 کتابخانه های پیوندی پویا و توابع وارد شده به برنامه exe.PackedProgram**

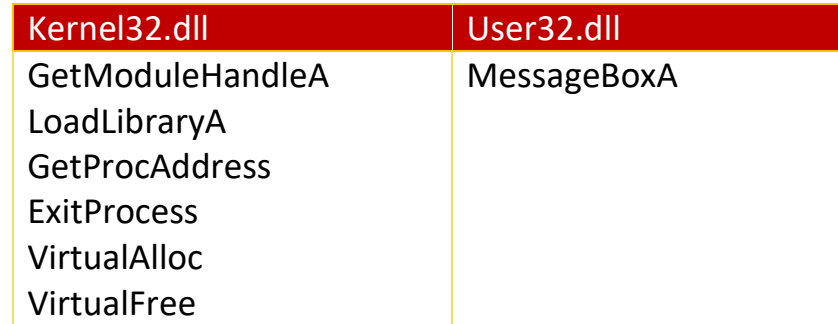

اطالع از اینکه این برنامه پک و مبهم سازی شده است، ارزشمند میباشد اما در این شرایط نمیتوانیم چیز زیادی در مورد ساختار اصلی برنامه با استفاده از روش تحلیل استاتیک ساده متوجه شویم و در آخر به بنبست میرسیم. در این نوع موارد ما نیاز داریم که از تکنیکهای تحلیل پیشرفته مانند تحلیل دینامیک پیشرفته یا تکنیکهای آنپکینگ )Unpacking )استفاده کنیم.

## **بخشها و هدرهای فرمت فایل اجرایی**

هدرهای فایل PE و ELF میتوانند اطالعات قابل مالحظهای را نسبت به توابع ایمپورت شده به ما ارائه دهند. فایل فرمت PE و ELF شامل یک هدر با دنبالهای از سکشنها میشود. هدر شامل متادیتا درباره خود فایل است. به دنبال هدر سکشنهای واقعی فایل قرار میگیرند و هر قسمت شامل اطالعات کاربردی و مفیدی است.

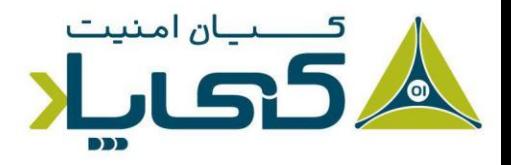

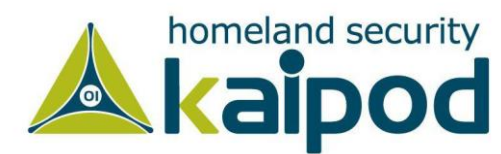

هر چه در مطالعه این مقاالت بیشتر پیشروی کنیم، درباره استراتژیهای گوناگون به منظور مشاهده اطالعات هر کدام از این قسمتها در یک فایل فرمت بیشتر بحث و گفتگو خواهیم کرد. بخشهای آورده شده در زیر مهمترین و جالبترین قسمتهای یک فایلاجرایی قابل حمل PE و ELF هستند.

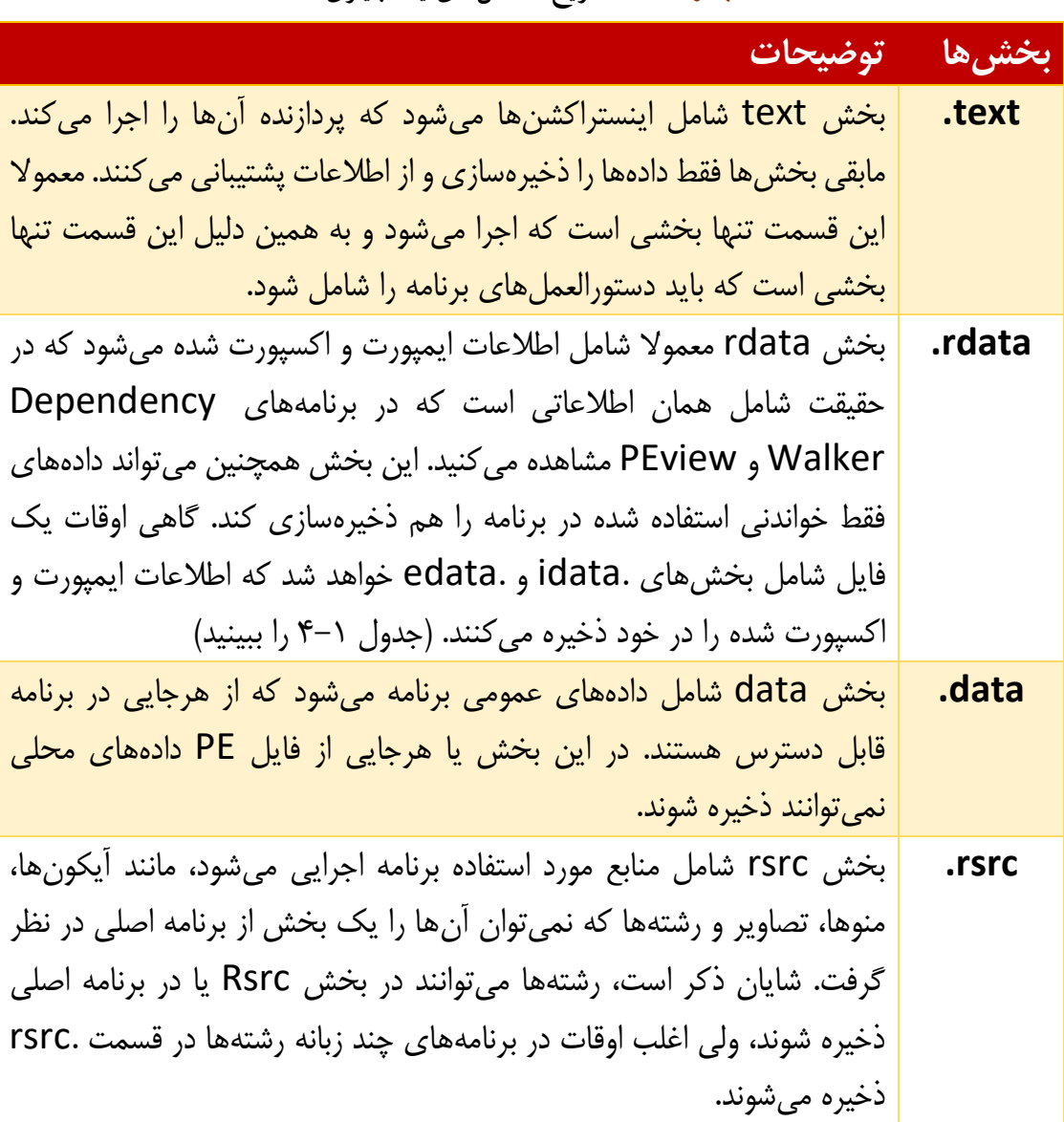

**جدول :1-6 تشریح سکشنهای یک باینری**

نام بخشها در اغلب اوقات مطابق با نوع کامپایلر است و میتواند در هر کامپایلر متفاوت باشد. به عنوان مثال، Studio Visual از نام text برای قسمت اجرایی برنامه استفاده میکند، اما Delphi Borland از نام CODE برای این قسمت استفاده میکند.

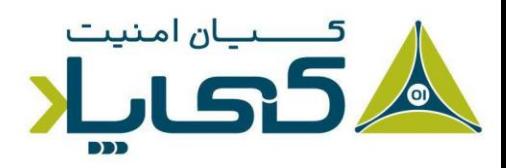

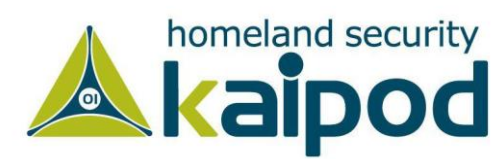

با این حال ویندوز و لینوکس هیچ اهمیتی به این نامها نمیدهد، زیرا از سایر بخشهای مختلف خود فرمت فایل اجرایی پلتفرم خود استفاده میکنند تا مشخص سازند هر بخش چه کاری انجام میدهد. عالوه بر اینها، اسامی بخشها برخی اوقات مبهمسازی میشوند تا تحلیل را سخت کنند. اما خوشبختانه در اغلب اوقات از نامهای پیشفرض که در نظر گرفته شده استفاده میشود که در جدول 1-5 به همراه توضیح مختصری آورده شده است.

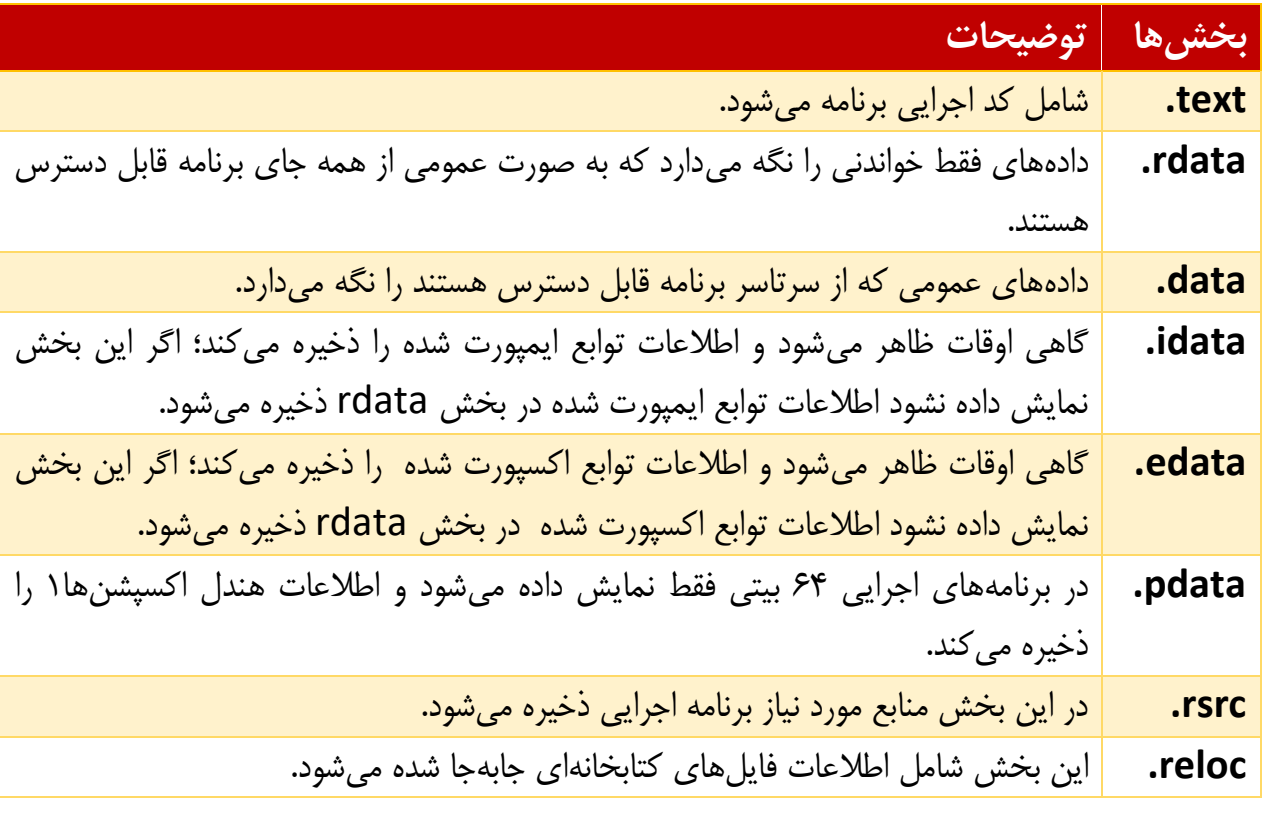

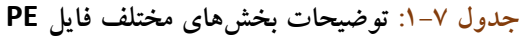

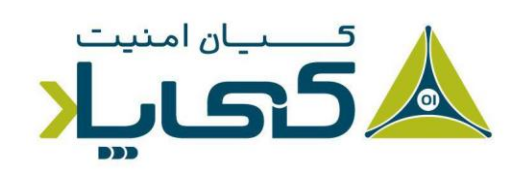

<sup>11</sup> Exception handling

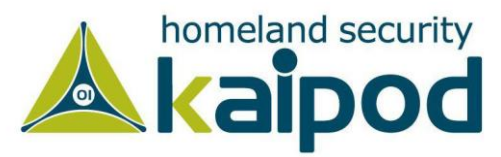

### **بررسی فایل های** PE

فایل فرمتاجرایی قابل حمل )PE )اطالعات جالبی را در هدر خود ذخیرهسازی میکند. بدین ترتیب ما میتوانیم از برنامه PEview یا Explorer CFF به منظور جستجوی این اطالعات استفاده کنیم. محیط این برنامه در تصویر 1-18 نمایش داده شده است.

در تصویر ،1-18 پانل سمت چپ )شماره 1( قسمتهای اصلی هدر فایل PE را نشان میدهد. همانطور هم که در تصویر مشاهده میکنید دو قسمت از فایل هدر PE یعنی HEADER\_DOS\_IMAGE و-MS DOS Stub Program نادیده گرفته شدهاند، زیرا اطلاعات جالبی به ما ارائه نمی دهند و فقط نشان دهنده تاریخ هستند. بخش بعدی از هدر فایل PE، یعنی HEADERS\_NT\_IMAGE هدرهای NT را نمایش میدهد. در این قسمت گزینه Signature همواره مشابه بوده و میتواند نادیده گرفته شود.

ورودی HEADER\_FILE\_IMAGE برجسته و انتخاب شده و محتویات آن در پانل سمت راست )شماره 2( ظاهر گشته است. این گزینه شامل اطالعات اساسی درباره فایل میشود. مثال، گزینه Date Time Stamp( شماره 3( به ما میگوید این برنامه در چه زمان و تاریخی کامپایل شده است، این مورد در تحلیل بدافزار و پاسخگویی به حوادث غیر قابل پیشبینی بسیار ضروری و مفید است. به عنوان مثال، یک زمان کامپایل قدیمی به ما میتواند این را بفهماند که این یک حمله قدیمی بوده است و ضدویروسها ممکن است شامل یک سیگنیچر برای ممانعت کردن از انتشار این بدافزار باشند. اما یک زمان کامپایل جدید گواه یک حمله جدید است و میتواند بالعکس این موضوع بر آن صادق باشد. یعنی احتمال دارد که سامانههای امنیتی )ضدویروسها، فایروال( شامل هیچ اطالعاتی به منظور ممانعت کردن از آن بدافزار نباشند.

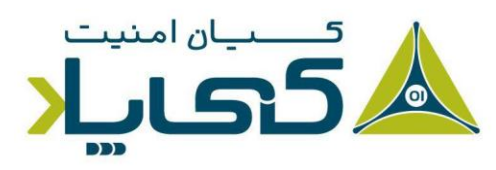

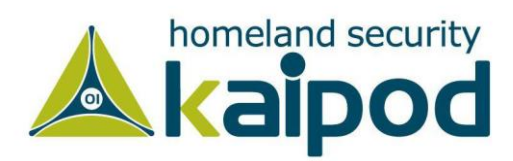

| C. PEview - C. Isychost.ex                                                                                    |                                              |                                      |                                                                                                    |                                                                             |
|----------------------------------------------------------------------------------------------------|----------------------------------------------|--------------------------------------|----------------------------------------------------------------------------------------------------|-----------------------------------------------------------------------------|
| File View Go Help                                                                                             |                                              |                                      |                                                                                                    |                                                                             |
| 0000 8985<br>D                                                                                                | $= 0$                                        |                                      |                                                                                                    |                                                                             |
| 급(svchost:ex_<br>- IMAGE DOS HEADER<br>- MS-DOS Stub Program<br>G IMAGE NT HEADERS                            | pFile<br>000000EC<br>000000EE<br>000000F0    | Data<br>014C<br>0004<br>49D3C45D     | Description<br>Machine<br>Number of Sections<br>Time Date Stamp                                    | Value<br>MAGE FILE MACHINE 1386<br>2009/04/01 Wed 19:46:33 UTC <sup>6</sup> |
| -Signature<br>MAGE FILE HEADER<br>A<br>ेMAGE OPTIONAL HEA∥<br>IMAGE_SECTION_HEADER <br>- IMAGE SECTION HEADER | 000000F4<br>000000F8<br>D00000FC<br>D00000FE | 00000000<br>00000000<br>00EO<br>0103 | Pointer to Symbol Table<br>Number of Symbols<br>Size of Optional Header<br>Characteristics<br>0001 | IMAGE FILE RELOCS STRIPPED                                                  |
| - IMAGE_SECTION_HEADER <br>- IMAGE SECTION HEADER<br>- SECTION .text<br>G-SECTION rdata<br>SECTION .data      |                                              |                                      | 0002<br>0100                                                                                       | IMAGE_FILE_EXECUTABLE_IMAGE<br>IMAGE FILE 32BIT MACHINE                     |
| G-SECTION .rsrc<br>$\left\langle \cdot \right\rangle$<br>ШĹ                                                   | $\mathcal{E}$                                |                                      | Ш                                                                                                  | $\boldsymbol{\Sigma}$                                                       |
| Viewing IMAGE_FILE_HEADER                                                                                     |                                              |                                      |                                                                                                    |                                                                             |

**تصویر :1-18 مشاهده HEADER\_FILE\_IMAGE در برنامه PEview**

گاهی اوقات زمان و تاریخ کامپایل برنامه مسئله ساز است. مثال تمامی برنامههای دلفی از تاریخ 19, June 1992 برای تاریخ کامپایل برنامه خود استفاده میکنند. به همین دلیل اگر این زمان را در قسمت Time Stamp Date مشاهده کردید، میتوانید بگوئید که احتماال برنامه قربانی با دلفی نوشته شده است.

متاسفانه در این حالت نخواهید دانست که برنامه دقیقا در چه زمانی کامپایل و عملیاتی شده است. عالوه بر این موضوع، همچنین نویسندگان بدافزار میتوانند به آسانی زمان کامپایل برنامه را با یک مقدار تقلبی تنظیم کنند. با این حال اگر با یک زمان کامپایل بی معنا رو به رو شدید میتوانید بگوئید که آن زمان تقلبی بوده است.

گزینه بعدی در پانل سمت چپ، گزینه HEADER\_OPTIONAL\_IMAGE است که شامل اطالعات حساس مختلف دیگری میشود. هنگامیکه شما روی این گزینه کلیک کنید، محتویات آن در صفحه سمت راست نمایش داده میشود. در جدول Description پارامتر Subsystem مشخص میشود برنامه مبتنی بر خط فرمان است یا یک برنامه گرافیکی میباشد. مثال برنامه اگر تحت خط فرمان )Console )باشد پارامتر Subsystem آن با مقدار CUI\_WINDOWS\_SUBSYSTEM\_IMAGE مقداردهی میشود و اگر برنامه گرافیکی باشد، این پارامتر با GUI\_WINDOWS\_SUBSYSTEM\_IMAGE مقداردهی میشود. همچنین در این قسمتها زیرسامانههای غیررایج مانند Native یا Xbox استفاده میشود.

اما بیشترین اطالعات جالب از هدرهای قسمت HEADER\_SECTION\_IMAGE به دست می آیند، که در تصویر 1-19 نمایش داده شده است. هر یک از این هدرها یک بخش از فایل PE را تشریح میکنند. عموما کامپایلرها نام بخشهای یک فایل|جرایی را تولید میکنند و کاربر کنترل بسیار محدودی روی این نامها دارد. در نتیجه، بخشها از یک فایلاجرایی تا فایلاجرایی دیگر یکنواخت هستند و هر گونه تغییری مشکوک خواهد بود.

به عنوان مثال، در تصویر 1-19 پارامتر Size Virtual( شماره 1( به ما میگوید چه مقدار فضا به یک بخش از برنامه در هنگام بارگذاری آن اختصاص داده شده است. پارامتر بعدی Data Raw of Size( شماره 2( نشاندهنده میزان بزرگی بخش روی دیسک میباشد. این دو مقدار باید معمولا با هم برابر باشند، چون فایل هر مقداری که روی دیسک فضا اخذ کند، باید به همان اندازه نیز روی حافظه فضا بگیرد. با این حال تفاوتهای اندک عادی است که حاکی از تفاوتهای میان اختصاص حافظه و دیسک است.

اما این موضوع چه کمکی میتواند به ما بکند؟ میتوان گفت که بخش اندازهها میتواند در شناسایی بستههای اجرایی بستهبندی شده مفید باشد. به عنوان مثال، اگر مقدار Size Virtual بیشتر از مقدار Raw of Size Data باشد، خواهیم فهمید که این بخش مقدار بیشتری از حافظه را نسبت به فضای دیسک میگیرد و همین موضوع اغلب نشانِ دهنده بستهبندی شدن فایل|جرایی است، مخصوصاً اگر بخش text در حافظه از دیسک بیشتر باشد.

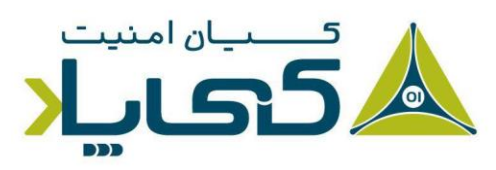

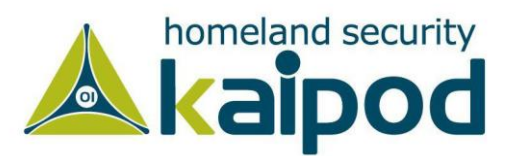

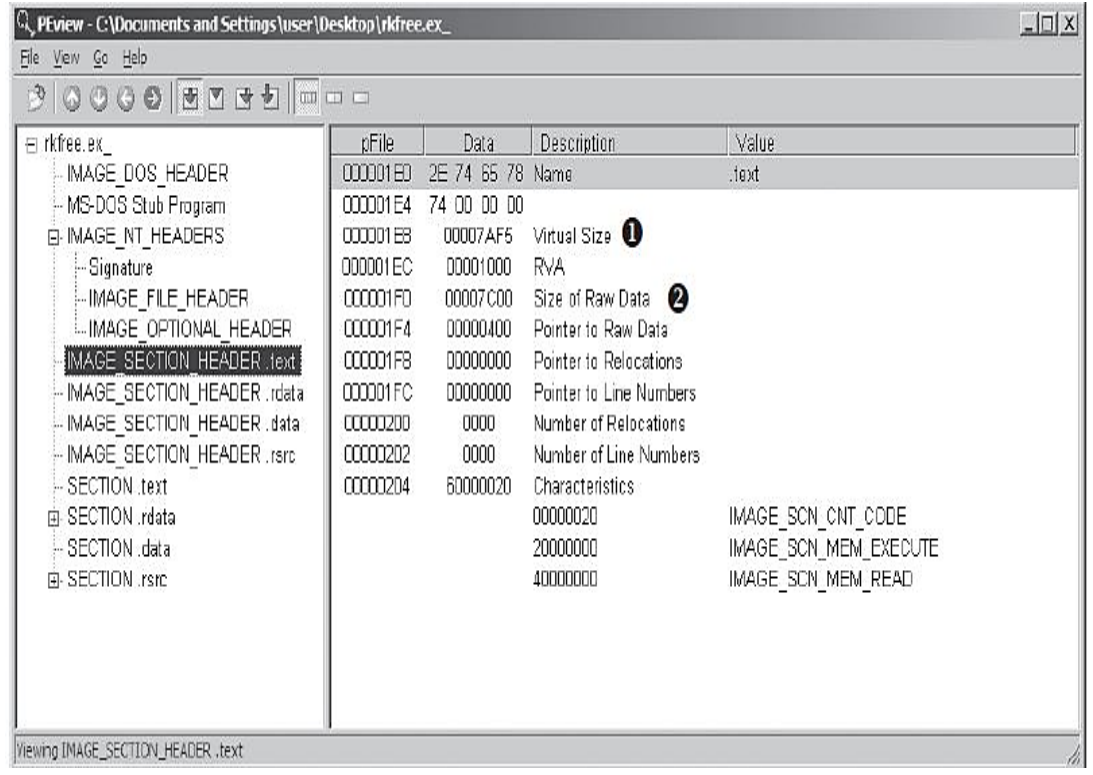

**تصویر :1-19 محتوای بخش text. HEADER\_SECTION\_IMAGE را در برنامه Peview نمایش میدهد.** جدول 1-8 بخشهای برنامه exe.PotentialKeylogger را نشان میدهد. همانطور که مشاهده میکنید، بخشهای text، rdata و rsrc هر یک دارای یک مقدار تقریبا مشابه برای پارامترهای Virtual Size و Raw of Size هستند. اما بخش data به نظر مشکوک میرسد، زیرا پارامتر Size Virtual آن دارای مقدار بیشتری نسبت به Size Data Raw است، ولی این موضوع در برنامههای ویندوز برای قسمت data یک مورد طبیعی است. اما توجه کنید این اطالعات نمیتواند به تنهایی به ما بگوید که برنامه مخرب نیست. این اطالعات فقط به سادگی به ما میگویند که برنامه بستهبندی نشده است و هدر فایل PE توسط یک کامپایلر تولید شده است.

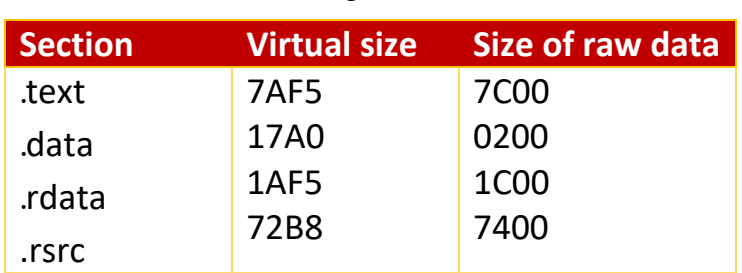

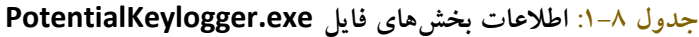

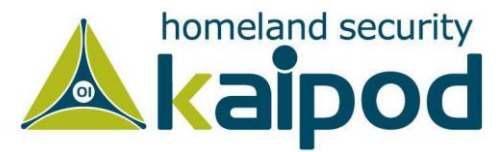

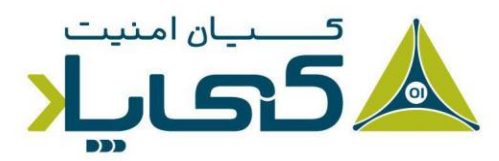

جدول 1-9 بخشهای برنامه exe.PackedProgram را نمایش میدهد. بخشها این فایل دارای مقداری آنومالی هستند: نام بخشها Dijfpds، sdfuok. و Kijijl است که برای ما غیرعادی هستند و بخشهای text، data و rdata مشکوک به نظر می رسند. همانطور که مشاهده میکنید، بخش text برای Data Raw دارای مقدار 0 است، این بدین معنی است که برنامه هیچ حافظهای از دیسک اشغال نمیکند و مقدار Size Virtual آن 000A است، این بدین معنی است که برنامه مقدار 000A را به بخش text اختصاص داده است. در حالت کلی این اطالعات به ما میگویند که یک برنامه باید این کد بستهبندی شده را از حالت بستهبندی خارج کند.

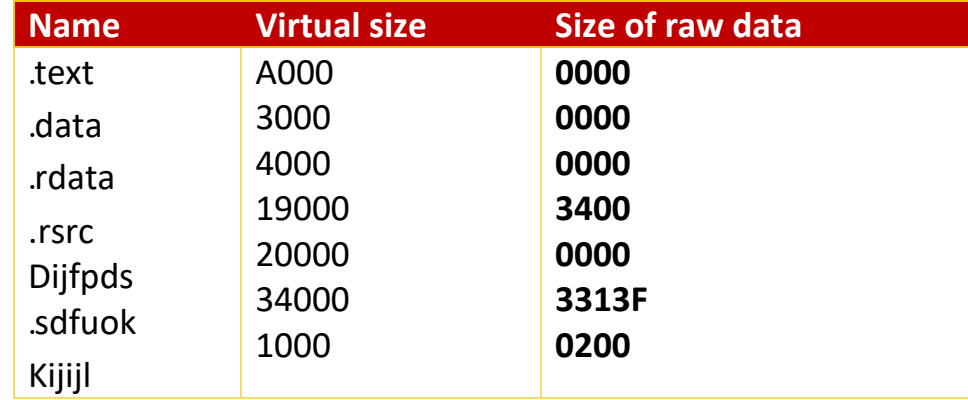

**جدول :1-9 اطالعات بخشهای فایل exe.PackedProgram**

#### **دیدن منابع بخش ها با استفاده از** Hacker Resource

حال که مشاهده هدرهای فایل PE را به اتمام رساندهایم، میتوانیم به برخی از بخشهای یک فایل PE نگاهی بیندازیم. تنها بخشی که میتوانیم آن را بدون دانش اضافه از فصول بعدی بررسی کنیم، بخش منابع است. بدین منظور میتوانید از ابزار Resource Hacker برای مرور محتویات بخش rsrc استفاده کنید.

این برنامه رایگان است و میتوانید آن را از سایت http://www.angusj.com دانلود کنید. هنگامی که روی آیتمهای درون این برنامه کلیک کنید، به سرعت رشتهها، آیکونها و منوهای درون برنامه مدنظر خود را خواهید دید که میتوانید با این برنامه در آنها تغییرات اعمال کنید. قابل ذکر است، منوهای نمایش داده شده در این برنامه مطابق با منوهایی است که در برنامه اصلی تعبیه شده است. در هر حال در تصویر 1-20

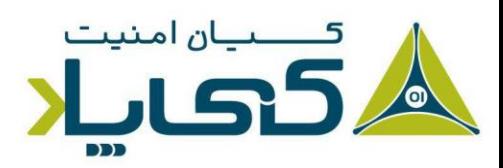

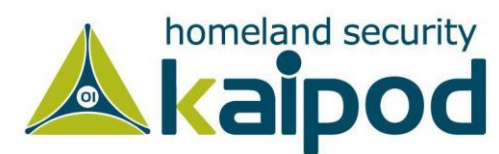

برنامه Resource Hacker نمایش داده شده است که برنامه Caculator ویندوز را مورد بررسی قرار

داده است.

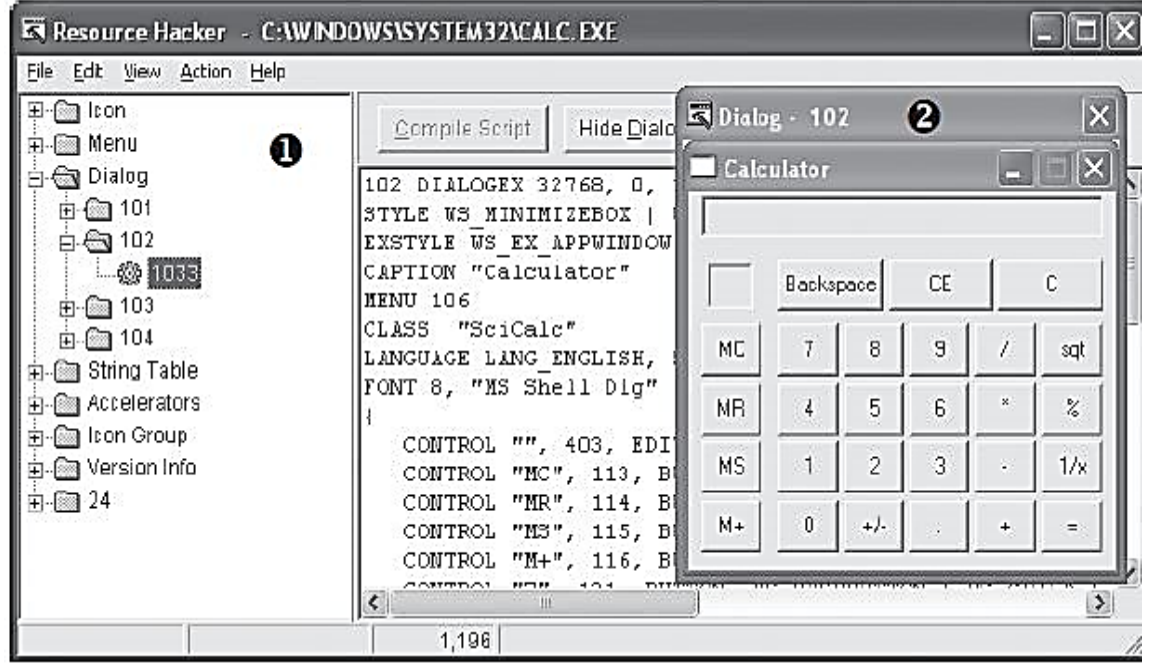

**تصویر :1-20 برنامه Hacker Resource در حال بررسی exe.calc**

همانطور که در تصویر باال مشاهده میکنید، در پانل سمت چپ تمامی منابع فایلاجرایی نمایش داده شده است. هر پوشه ریشه (Root Folder) که در پانل سمت چپ نشان داده شده است (شماره ۱) منابع مختلفی از برنامه را ذخیره میکند. با این حال فقط برخی از این بخشهای نمایش داده شده در تصویر 1-12 برای ما در تحلیل بدافزار مهم هستند که در جدول 1-10 مختصرا توضیح داده شدهاند.

**جدول 1-10 : اطالعات پوشه های ریشه برنامهها در Hacker Resource**

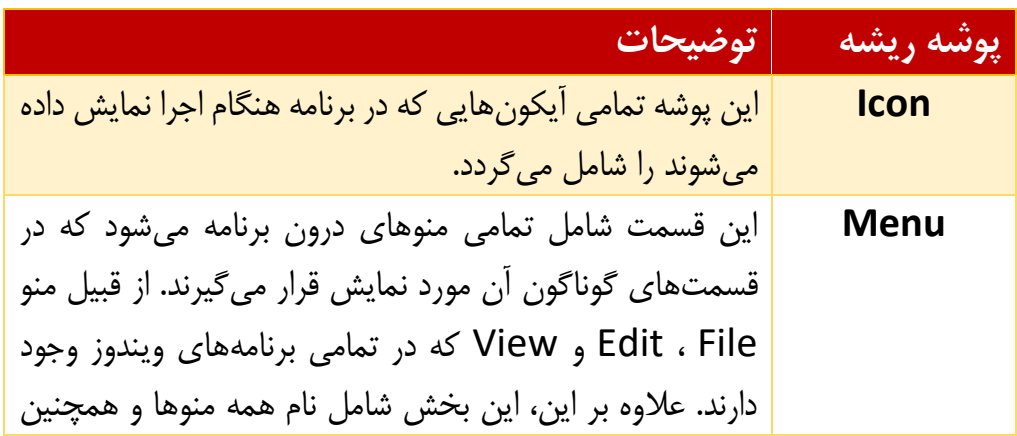

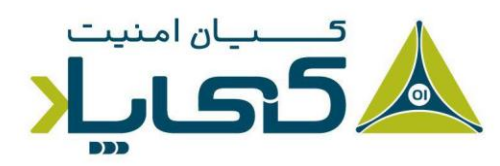

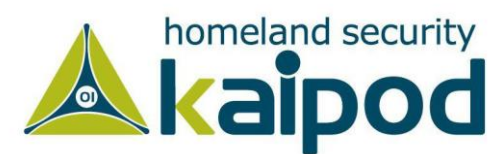

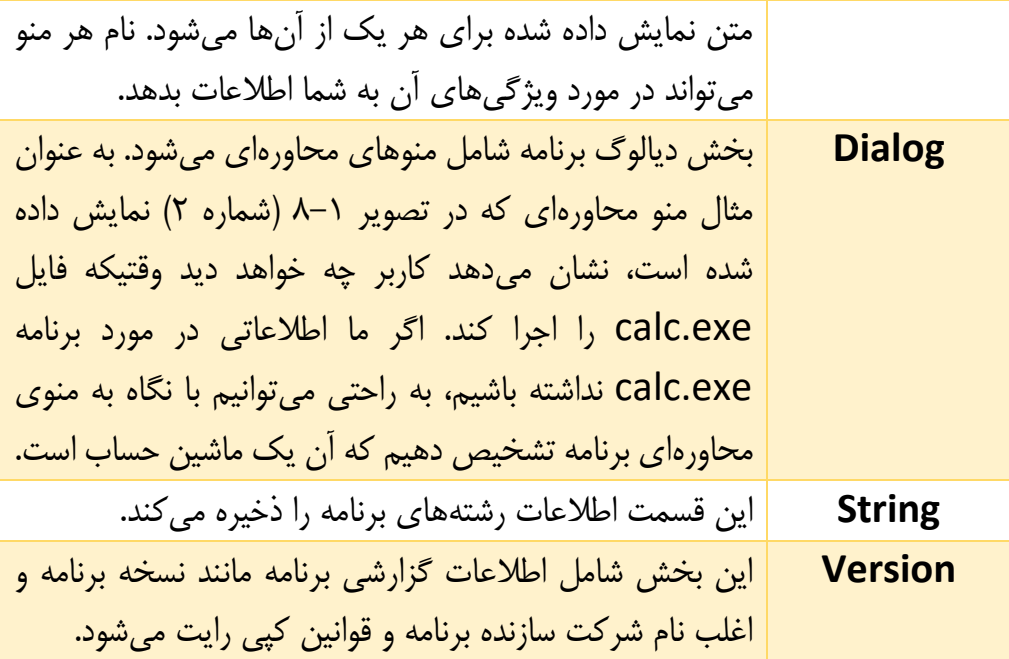

بخش rsrc نشان داده شده در تصویر 1-20 نمونه ای از یک برنامه کاربردی ویندوز است و میتواند شامل هر آنچه که یک برنامهنویس می خواهد شود.

# **استفاده از دیگر ابزارهای** PE

تعداد بسیار زیاد دیگری برنامه برای مرور بخشهای فایل PE وجود دارد که دو تا از برترین آنها در این قسمت معرفی میشوند. اولین آنها ابزار Professional PEBrowse است، این برنامه بسیار از نظر ظاهر شبیه برنامه PEView میباشد. این برنامه به شما اجازه میدهد، به تمامی بایتهای بخش یک فایل PE دسترسی داشته باشید. عالوه بر این ها ابزار Professional PEBrowser در نمایش اطالعات بخش Rsrc که مخفف resource است، بسیار بهتر نسبت به دیگر ابزار ها عمل می نماید. از پیوند )nUGB9y/gl.goo://http )برای دانلود این برنامه استفاده کنید.

برنامه بعدی Explorer PE است. این برنامه دارای یک رابط کاربری فوق العاده کاربر پسند به منظور مرور کردن قسمتهای گوناگون یک فایل PE است. با این برنامه میتوانید برخی از قسمتهای یک فایل PE را ویرایش کنید. این برنامه همچنین شامل یک ویرایشگر کدهای منبع میباشد که برای مرور کردن و ویرایش منابع یک فایل بسیار عالی است. تنها نقطه ضعف این برنامه این است که رایگان نیست و شما باید نسخه

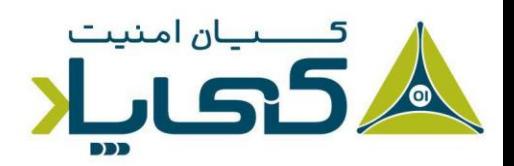

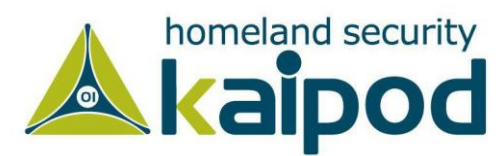

کامل آن را خریداری کنید. برای دانلود نسخه 30 روز آن به آدرس )5RgLh/4gl.goo://http )رجوع کنید.

#### **نرم افزار** Explorer CFF

نرم افزار Explorer CFF یک ابزار مشهور دیگر در زمینه مشاهده محتویات فایلهای PE است که توسط Pistelli Daniel ایجاد شده است. این ابزار شامل ویژگیهای کامل به منظور ویرایش بخشهای منابع فایلهای PE و انجام پویش سیگنیچرهای است. نرم افزار Explorer CFF از سامانههای 64x و 86x پشتیبانی میکند و میتواند فایلهای NET. را بدون نصب Framework NET. کنترل کند. این نرم افزار فوق العاده کاربردی را میتوانید از آدرس (http://goo.gl/X1gbie) دانلود کنید. در تصویر ٢١-١ محیط این نرمافزار کاربردی نمایش داده شده است.

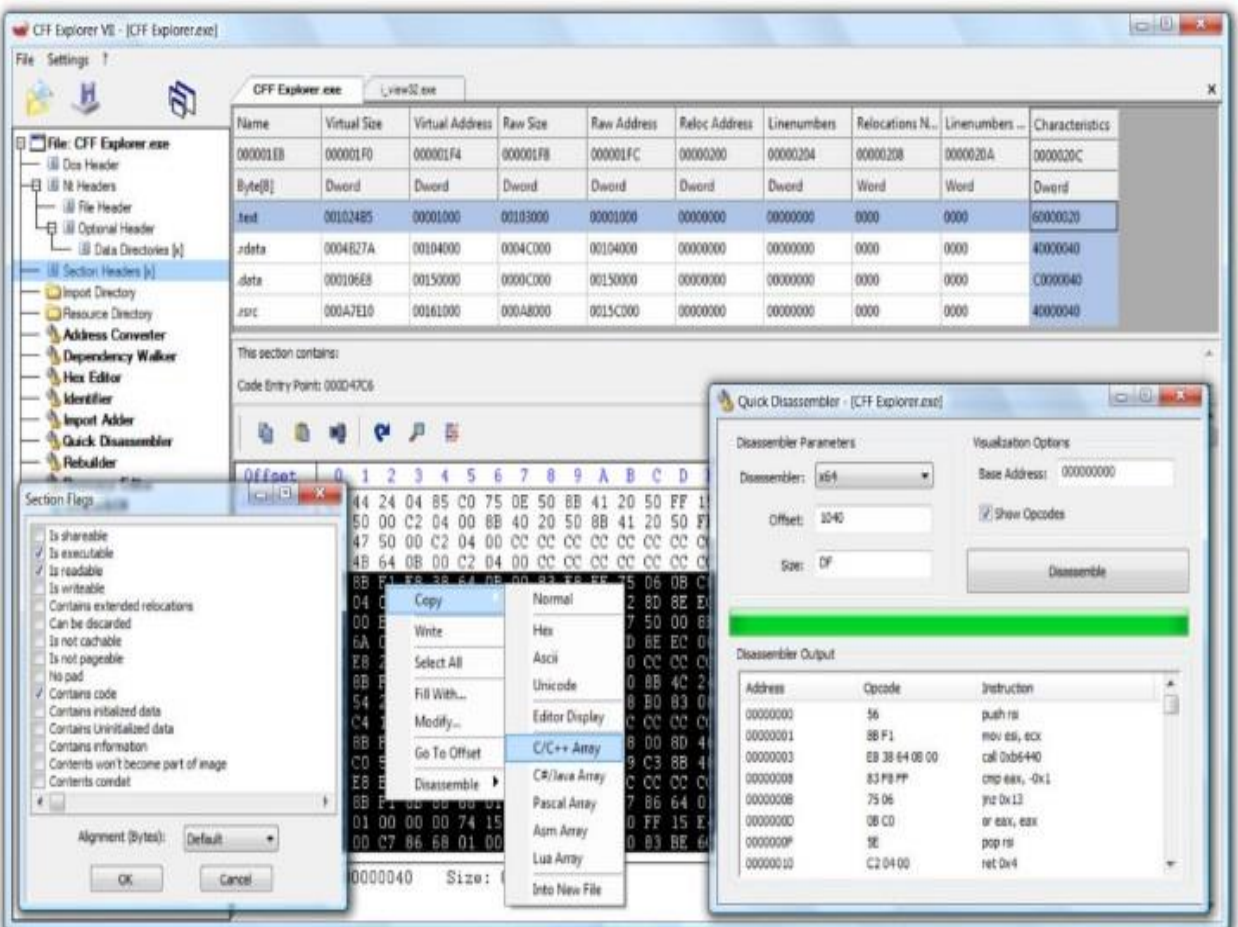

**تصویر 1-21 : تصویر محیط نرم افزار Explorer CFF**

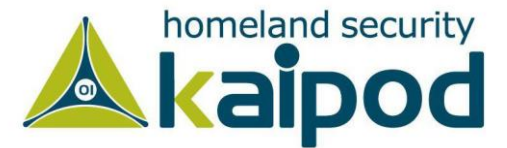

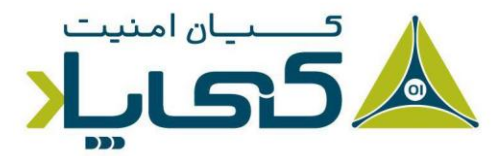

### **خالصه هدر** PE

هدر PE شامل اطالعات مفیدی برای تحلیل کنندگان بدافزار است و در ادامه فصلهای این کتاب بیشتر مورد بررسی قرار خواهد گرفت. جدول 1-11 اطالعات کلیدی که میتواند از یک هدر PE دریافت شود را مجددا مورد بررسی قرار داده است.

**جدول 1-11 : اطالعات درون هدر PE**

| فيلد                   | اطلاعات نمايش دهنده                                                    |
|------------------------|------------------------------------------------------------------------|
| <b>Imports</b>         | این فیلد شامل توابع دیگر کتابخانهها میشود که توسط بدافزار مورد استفاده |
|                        | قرار میگیرد.                                                           |
| <b>Exports</b>         | این فیلد شامل اطلاعات توابع در بدافزار است که توسط دیگر برنامهها یا    |
|                        | كتابخانه فراخوانى مىشوند.                                              |
| <b>Time Date Stamp</b> | شامل اطلاعات زمان و تاریخی میشود که بدافزار کامپایل شده است.           |
| <b>Sections</b>        | شامل نام بخشها یک فایل و اندازه آنها روی دیسک و حافظه میشود.           |
| <b>Subsystem</b>       | این فیلد مشخص میکند که برنامه تحت خط فرمان است یا دارای یک رابط        |
|                        | گرافیکی میباشد.                                                        |
| <b>Resources</b>       | این فیلد شامل اطلاعاتی از قبیل رشته، آیکونها، تصاویر و… استفاده شده در |
|                        | فايل ميشود.                                                            |

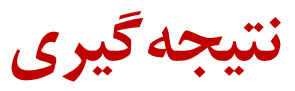

در این فصل آموختیم که چگونه میتوانیم با استفاده از ابزارهای ساده، تحلیل استاتیک روی بدافزار انجام داده و به اندازه مشخصی از ویژگیها و نوع کاربردهای آن اطالعات جمعآموری کنیم. به هر صورت، تحلیل استاتیک بدافزار اولین گام در تحلیل بدافزار است و تحلیلهای بیشتری در ادامه نیاز است. به همین دلیل ما برای تحلیلهای قویتر و دریافت اطالعات کاملتر از بدافزارها یا جنگافزارهای پیچیده نیازمند هستیم از تکنیکهای تحلیل دینامیک استفاده کنیم. همانطور هم که در این فصل گفته شد، در روش تحلیل دینامیک بدافزار باید فایلاجرایی آن اجرا گردد. در گام بعدی ما یک محیط ایمن راهاندازی خواهیم کرد تا بتوانیم بدافزارها را بدونه آنکه به سامانه اصلی ما آسیب برسانند، اجرا کرده و روی آنان با روش تحلیل دینامیک مطالعه خود را انجام دهیم. در فصل بعد این موضوع را خواهید آموخت.

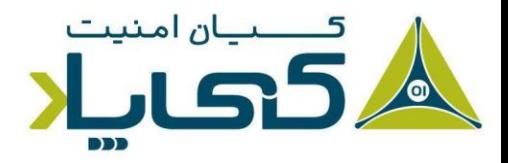

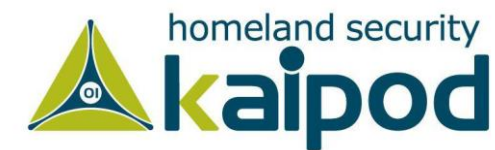